**Eötvös Loránd Tudományegyetem Informatikai Kar**

# **Eseményvezérelt alkalmazások fejlesztése II**

**A .NET keretrendszer és a C# programozási nyelv**

**© 2014 Giachetta Roberto groberto@inf.elte.hu http://people.inf.elte.hu/groberto**

## **Objektumorientált programozási nyelvek A Smalltalk nyelv**

- 1980-ban a *Smalltalk* volt az első tisztán objektumorientált nyelv, amely számos jellemzőjét bevezette a nyelvcsaládnak
	- teljesen hordozható kódot biztosít *virtuális gép*en történő futtatás segítségével
	- minden implementált elem (változók, konstansok, metódusok) egy objektum, és egyben egy osztály példánya, az osztályok egymástól örökölnek, és egy *teljes származtatási hierarchiá*ban vannak
	- a memóriakezeléshez *szemétgyűjtő*t használ
	- *dinamikus programozás* támogatása, azaz a program futás közben képes manipulálni a programkódot

# **Objektumorientált programozási nyelvek A virtuális gép**

- A hordozhatóság akadálya, hogy a fordítással keletkezett alacsonyszintű programkód gépfüggő, ezért a *Smalltalk* programokat egy gépfüggetlen *köztes nyelv*re (*Intermediate Language*) fordították
- A köztes nyelvű program egy értelmező szoftver segítségével futtatható, amely futás közben alakítja gépi kóddá a programkódot, ezt az értelmezőt nevezzük virtuális gépnek (*Virtual Machine*)
- Ezt a félig fordított, félig értelmezett megoldást nevezzük *futásidejű fordítás*nak, vagy röpfordításnak (*Just In Time Compilation*)

#### **A szoftver keretrendszer**

- Mivel a fordítás egy része, és az összeszerkesztés futási időben történik, ezért kell minden programkomponenst beágyazni a programba, a hivatkozások feloldása történhet futtatáskor is
	- csökkenthető a program mérete és a betöltés ideje
	- a kiemelt komponenseknek jelen kell lenniük a gépen
- *Szoftver keretrendszer*nek nevezzük a kiemelt programkönyvtár és a virtuális gép együttesét
	- tartalmazza az API gépfüggetlen, absztrakt lefedését
	- felügyeli a programok futásának folyamát
	- biztosítja a memóriakezelést, szemétgyűjtést

#### **A szoftver keretrendszer**

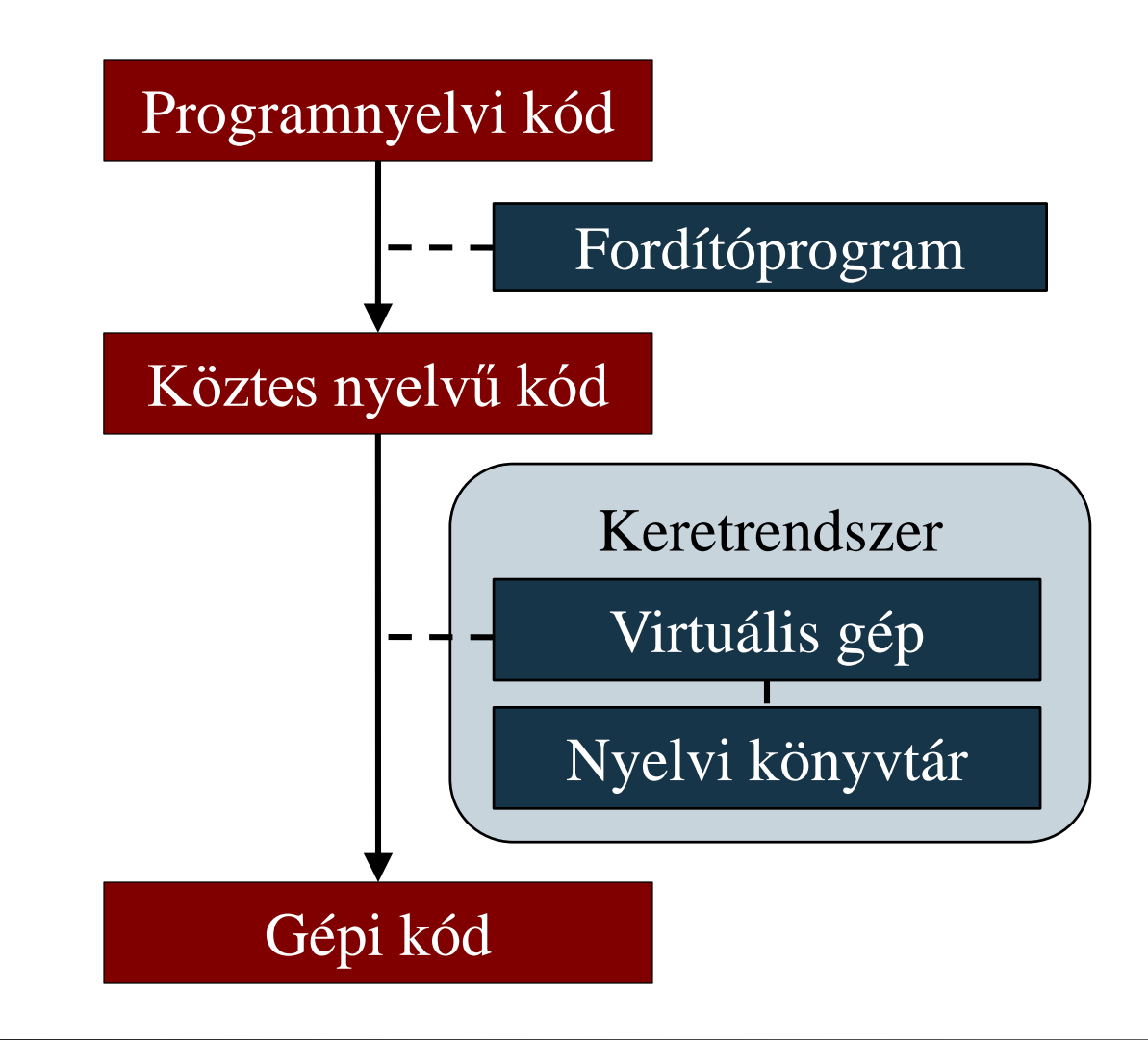

**ELTE IK, Eseményvezérelt alkalmazások fejlesztése II 5**

#### **Teljes származtatási hierarchia**

- Teljes származtatási hierarchiában van egy egyetemes ős osztály, minden más osztály ennek leszármazottja (akkor is, ha nincs megjelölve ősként)
	- az ős definiálja az alapértelmezett viselkedését minden objektumnak (pl. szöveggé alakítás, másolás,…)
	- minden beépített osztály egy származtatási hierarchia mentén van implementálva
	- ezen láncok mentén specializálódnak, illetve kiegészülnek az osztályok viselkedései
	- a hierarchia mentén találhatóak megkötések is a származtathatóságra és a felüldefiniálhatóságra

#### **Teljes származtatási hierarchia**

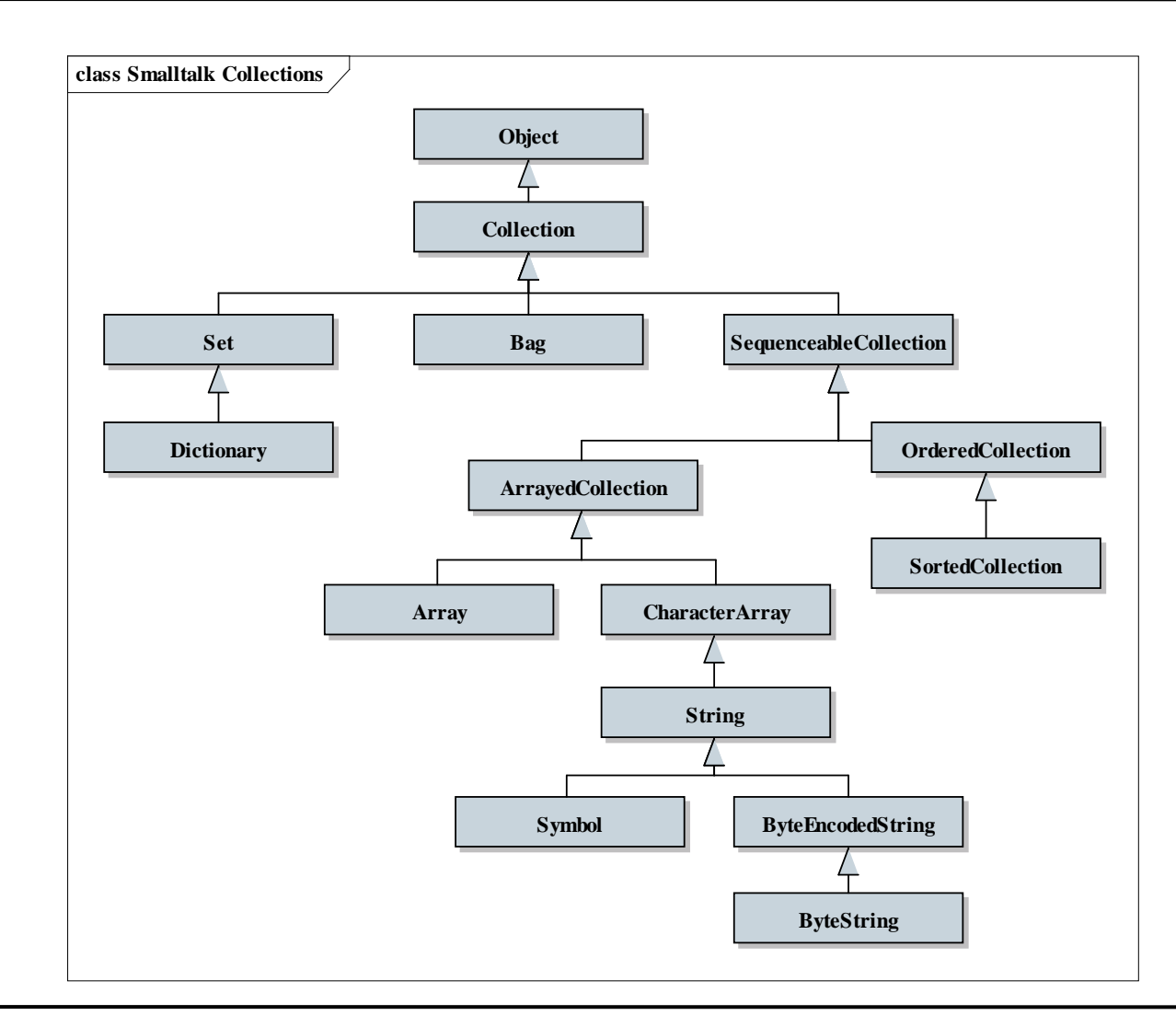

**ELTE IK, Eseményvezérelt alkalmazások fejlesztése II 7**

#### **Objektumorientált programozási nyelvek Memóriakezelés**

- Az objektumorientált nyelvekben célszerű referenciákon, illetve mutatókon keresztül hivatkozni az objektumokra, hatékonysági és élettartam szabályozási okok folytán
	- mutatók esetén a létrehozást és törlést manuálisan kell megírni, ám a törlés sokszor elmarad, ezért a memóriában maradnak nem hivatkozott objektumok (a szemét)
- A virtuális gép feladata, hogy felügyelje a program által elfoglalt memóriaterületet, és a benne lévő memóriaszemetet eltávolítsa, ezt nevezzük *szemétgyűjtés*nek (*Garbage Collection*)
	- ciklikusan ellenőrzi a memóriát és a hivatkozásokat, és kiüríti a nem hivatkozott memóriaterületeket

**Metaosztályok és dinamikus programozás**

- Mivel minden objektum, maguk az osztályok is objektumok, és az ő viselkedési mintájukat is definiálni kell, erre a célra szolgálnak a *metaosztályok*
	- közös felületet biztosít osztálytulajdonságok és azok részleteinek lekérdezésére, metódusok futtatására, módosítására és példányosításra
	- az objektumok és osztályok lehetőséget adnak a metaosztály lekérdezésére és az osztályhoz tartozó *metaobjektum* létrehozására
- A metaobjektumokon át bármely osztályt módosíthatunk futás közben, ezáltal dinamikusan programozhatóvá válik a rendszer

#### **A Java**

- 1991-ben indult el a *Java* fejlesztése a *Sun Microsystems*-nél, amelynek célja egy objektumorientált, általános célú, hordozható kódú, sokplatformos programozási nyelv megalkotása volt
	- könnyű programozhatóságot, ugyanakkor lassabb programfuttatást eredményezett, a programok a Java virtuális gépen (*JVM*) futottak
	- pár év alatt, különösen a mobil és webes alkalmazásoknak köszönhetően nagy népszerűségre tett szert
	- a *Microsoft* saját virtuális gépet, és nyelvi könyvtárat fejlesztett ki (*Virtual J++*), amely gyorsabb futtatást tett lehetővé

- 1998-tól a Microsoft új célja a futásidejű fordítás kiterjesztése a létező Microsoft nyelvekre (Visual C++, Visual Basic), ezáltal egy közös virtuális gépen futhatnak a programok
	- egységes köztes nyelv vezethető be, így a nyelvek tetszőleges mértékben kombinálhatóak egymással
	- egységes programkönyvtárak használhatóak
- 2001-re készült el a *.NET Framework*, és a dedikáltan ráépülő nyelv, a C#

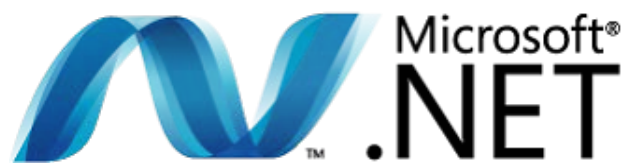

- azóta integrált része a Windowsnak
- hozzáférést biztosít az összes Microsoft technológiához (*COM*, *ODBC*, *DirectX*)

- Egységes virtuális gép: *Common Language Runtime* (*CLR*)
- Egységes köztes nyelv: *Common Intermediate Language* (*CIL*)
- Egységes típusrendszer: *Common Type System* (*CTS*)
- Teljeskörű programkönyvtár
	- *Base Class Library* (*BCL*): gyűjtemények, I/O kezelés, adatkezelés, hálózat, párhuzamosítás, XML, …
	- *Framework Class Library* (*FCL*): WinForms, ASP.NET, LINQ, WPF, WCF
- Biztosítja a programok védettségét és hordozhatóságát
	- memóriakezelés felügyelete: *Managed Code*
	- köztes kód védelme: *Code Access Security* (*CAS*)

- 1.1 (2003): kompakt keretrendszer, kódbiztonság (CAS)
- 2.0 (2005): eléri a Java funkcionalitását (sablonok, parciális osztályok, névtelen metódusok), új adatkezelés (ADO.NET)
- 3.0 (2007): új technológiák a kommunikációra és megjelenítésre (WCF, WPF, WF, CardSpace)
- 3.5 (2008): funkcionális programozás, nyelvbe ágyazott lekérdezések (LINQ), AJAX támogatás
- 4.0 (2010): párhuzamosítás támogatása (PLINQ, TPL), szerződés alapú programozás (DbC)
- 4.5 (2012): nyelvi szintű párhuzamosítás, Modern UI

- Összesen 37 nyelv biztosít támogatást a .NET keretrendszer felé, az elsődleges nyelvek:
	- *C#*: a Visual J++ utódnyelve, amely eltávolodik a Java szintaxisától, több ponton visszatér a C++-hoz
	- *Visual Basic .NET*: a Visual Basic továbbfejlesztése
	- *C++/CLI (C++.NET)*: C++ szintaxis kiegészítve a .NET könyvtárakra memóriafelügyelettel
	- *F#*: funkcionális programozási nyelv
- További jelentős nyelvek: Cobra, IronScheme, IronPython, IronRuby, Scala

- A .NET keretrendszerhez kapcsolódó keretrendszerek:
	- *XNA Framework:* 3D játékprogramok fejlesztéséhez (XBox, Windows Phone)
	- *Silverlight*: gazdag internet alkalmazások, valamint mobil alkalmazások fejlesztéséhez (webböngészők, Windows Phone)
	- *Windows Runtime* (*WinRT*): mobil és táblagép alkalmazások fejlesztéséhez (*Windows RT*, *Windows Phone*)
- A .NET keretrendszert csak Microsoft platformokra fejlesztik, de alternatívát biztosít a *Mono*, amely számos más platformra (*Linux*, *OS X*, *iOS*, *Android*) biztosít támogatást

# **Objektumorientált keretrendszerek Hátrányai**

- A futásidejű fordítás miatt
	- szükséges a keretrendszer megléte
	- lassúbb programindítás (nagyságrendi elmaradás a fordított programokhoz képest)
	- a köztes kód teljes mértékben visszafejthető bármely felsőbb szintű nyelvbe (ez valamelyest kivédhető kódzavaró eszközökkel, de nem teljesen)
- A memóriafelügyelet miatt
	- megnövelt erőforrásigény (memória ellenőrzés miatt)
	- késleltetés a szemétgyűjtő futásakor (valós idejű alkalmazások implementálása lehetetlen)

# **A C# programozási nyelv A nyelv lehetőségei**

- A C# *tisztán objektumorientált programozási nyelv*, amely teljes mértékben a *.NET Framework*re támaszkodik
	- szintaktikailag nagyrészt C++, megvalósításában Java
	- egyszerűsített szerkezet, strukturált felépülés névterekkel
	- tisztán objektumorientált, minden típus egy .NET keretrendszerbeli osztály, vagy leszármazottja
	- támogatja a sablon-, eseményvezérelt, funkcionális programozást
	- a forrásfájl kiterjesztése: **.cs**
	- kódolás: *Unicode 3.0*

```
A C# programozási nyelv
namespace Hello // névtér
{
  class HelloWorld // osztály
  {
      static void Main() // statikus főprogram 
      {
           System.Console.WriteLine("Hello, World!"); 
           // kiírás konzol képernyőre
      }
  }
}
A ,, Hello, World!" program
```
#### **A C# programozási nyelv Névterek**

- A névterek biztosítják a rendszer strukturáltságát, lényegében csomagoknak felelnek meg
	- minden osztálynak névtérben kell elhelyezkednie, nincs globális, névtelen névtér, így a program szerkezete:

```
namespace <nevek> { <osztályok> }
```
• hierarchikusan egymásba ágyazhatóak, és ezt a névtérben pont elválasztóval jelöljük, pl.:

**namespace Outer { ... } namespace Outer.FirstInner { ... } // a fenti névtéren belüli névtér namespace Outer.FirstInner.DeepInner { ... } // a belső névtéren belüli névtér**

## **A C# programozási nyelv Névterek**

- A .NET könyvtárai is hierarchikus névterekben találhatóak
- Névtereket használni a **using** *<névtér>* utasítással lehet, ekkor a névtér összes típusa elérhető lesz
	- pl.: **using System; using System.Collections.Generic;**
	- az utasítás a teljes fájlra vonatkozik, így általában a névtérhasználattal kezdjük a kódfájlt
	- a típusnév előtt is megadhatjuk a használandó névteret (így nem kell **using**), pl.: **System.Collections.Stack s;**
	- típusnév ütközés esetén mindenképpen ki kell írnunk a teljes elérési útvonalat

#### **A C# programozási nyelv Típusosság**

- A nyelv három típuskategóriát különböztet meg:
	- *érték*: érték szerint kezelendő típusok, mindig másolódnak a memóriában, és a blokk végén törlődnek
	- *referencia*: biztonságos mutatókon keresztül kezelt típusok, amelyeknél csak a memóriacím másolódik, a szemétgyűjtő felügyeli és törli őket, amint elvesztik az összes referenciát
	- *mutató*: nem biztonságos mutatók, amelyek csak felügyeletmentes (unsafe) kódrészben használhatóak
- Minden típus objektumorientáltan van megvalósítva
- Minden típus a teljes származtatási hierarchiának megfelelően egy .NET Framework-beli osztály, vagy annak leszármazottja

### **A C# programozási nyelv Primitív típusok**

- A nyelv *primitív típusa*i két névvel rendelkeznek, egyik a C# programozási nyelvi név (amelynek célja a C++-beli elnevezések megtartása), a másik a .NET könyvtárbeli megfelelő típusnév
	- a .NET típusnév használatához szükségünk van a **System** névtérre
- Érték szerinti primitív típusok:
	- logikai: **bool** (**Boolean**)
	- egész számok (előjeles és előjel nélküli):
		- 8 bites: **sbyte** (**SByte**), **byte** (**Byte**),
		- 16 bites: **short** (**Int16**), **ushort** (**UInt16**)

#### **A C# programozási nyelv Primitív típusok**

- 32 bites: **int** (**Int32**), **uint** (**UInt32**)
- 64 bites: **long** (**Int64**), **ulong** (**UInt64**)
- lebegőpontos számok:
	- 32 bites: **float** (**Single**)
	- 64 bites: **double** (**Double**)
- tizedestört szám: **decimal** (**Decimal**)
- karakter: **char** (**Char**)
- Referencia szerinti primitív típusok:
	- objektum (ősosztály): **object** (**System.Object**)
	- szöveg: **string** (**System.String**)

### **A C# programozási nyelv Primitív típusok**

- Már a primitív típusok is intelligensek C#-ban, azaz támogatnak számos műveletet és speciális értéklekérdezést, pl.:
	- szöveggé alakítás bármely típusra: **intValue.ToString()**
	- speciális értékek lekérdezése: **Int32.MaxValue**, **Double.NaN**, **Double.PositiveInfinity**, **String.Empty**
	- konverziós műveletek: **Double.Parse(myString)**
	- karakter átalakító és lekérdező műveletek: **Char.ToLower(myChar)**, **Char.IsDigit(myChar)**
	- szöveg átalakító és lekérdező műveletek: **myString.Length**, **myString.Find(char)**, **myString.Replace(oneChar, ahotnerChar)**

#### **A C# programozási nyelv Példányosítás**

- Változókat bármely (nem névtér) blokkon belül létrehozhatunk a programkódban típus, név és kezdőérték megadásával
	- pl.: **Int32 myInt = 10;**
	- kezdőérték megadása nem kötelező, de a változó addig nem használható fel, amíg nem kap értéket (fordítási hiba)
	- összetett típusok esetén a **new** operátort használjuk, pl.: **Stack<Int32> s = new Stack<Int32>();**
- Típusnév helyett használható a **var** kulcsszó, ekkor a típus automatikusan behelyettesítődik fordítási időben
	- pl.: **var myInt = 10;**
	- ez csupán rövidítés, nem gyengít a típusosságon

#### **A C# programozási nyelv Konstansok**

- A konstansok is intelligens objektumok, pl. **10.ToString()**, **"Hello World".SubString(0, 5)**
- A konstansok a megfelelő automatikus típust kapják meg, ez módosítható karakterliterálok (**L**, **U**, **F**, …) segítségével, pl.: **10 // típusa Int32 lesz 10L // típusa Int64 lesz 10UL // típusa UInt64 lesz 10.0 // típusa Double lesz 10.0F // típusa Single lesz**
- Lehet 8-as (**0** előtag, pl. **0173**), illetve 16-os számrendszert használni (**0x** előtag, pl. **0x3de2**)
- Valós számok megadhatóak kitevős formában (pl. **13.2E5**)

#### **A C# programozási nyelv Konstansok**

- Elnevezett konstansoknál használnunk kell a **const** kulcsszót, ekkor kötelező a kezdőérték megadása (csak konstans lehet)
	- pl.: **const Int32 myConstInt = 10;**
	- osztályok tagjai is lehetnek konstansok
- Lehetőségünk van csak olvasható mezők létrehozására is a **readonly** kulcsszóval, amelyek inicializálással (kezdőérték megadásával), vagy a konstruktorban kaphatnak értéket (lehet változó is)

```
• pl.:
 private readonly Stack<Int32> s; // osztályban
  …
  s = new Stack<Int32>(); // konstruktorban
```
### **A C# programozási nyelv Típuskonverziók**

- A nyelv *szigorúan típusos*, tehát minden értéknek fordítási időben ismert a típusa, és nem enged meg értékvesztést
	- az implicit (automatikus) típuskonverziók korlátozva vannak a nagyobb típushalmazba
		- pl.: **byte short**, **ushort**, **int**, …, **double int long**, **float**, **decimal**, **double float double**
	- nem lehet automatikus konverzióra támaszkodni olyan típusok között, ahol nem garantált, hogy nem történik értékvesztés, és ez fordítási időben kiderül
		- $pl.:$  **float**  $\rightarrow$  int
		- ekkor explicit konverziót kell alkalmaznunk

# **A C# programozási nyelv**

#### **Típuskonverziók**

• az explicit típuskonverzió fordítási időben felügyelt, és kompatibilitást ellenőriz, pl.:

**int x; double y = 2, string z;**

**x = (int)y; // engedélyezett**

$$
z = (string)y;
$$

- **// hiba, mert int és string nem kompatibilisek**
- tetszőleges primitív típuskonverzióra a **Convert** osztály statikus metódusai használhatóak, illetve szövegre történő konverzió több módon is elvégezhető:

```
int x; double y = 2, string z;
```
- **x = Convert.ToInt32(y);**
- **z = Convert.ToString(y); // z = y.ToString();**
- **x = Int32.Parse(z); // x = Convert.toInt32(z);**

## **A C# programozási nyelv Operátorok**

- Aritmetikai:
	- pozitivitás (**+a**), negáció (**-a**)
	- értéknövelés (**a++**, **++a**), értékcsökkentés (**a--**, **--a**)
	- összeadás (**a + b**), kivonás (**a - b**), szorzás (**a \* b**), osztás (**a / b**), maradékképzés (**a % b**)
	- túlcsordulás ellenőrzés (**checked**, **unchecked**)
- Értékadás:
	- egyszerű (**a = b**)
	- összetett (**a += b**, **a -= b**, **a \*= b**, **a /= b**, **a %= b**, **a**  $<<= b$ , **a**  $>> b$ , **a**  $&= b$ , **a**  $| = b$ , **a**  $\wedge = b$ )
	- feltételes (**a ? b : c**)

# **A C# programozási nyelv Operátorok**

- Függvényhívás (**a()**)
- Logikai:
	- érték összehasonlítás (**a < b**, **a > b**, **a <= b**, **a >= b**,  $a == b, a != b)$
	- tagadás (**!a**), és (**a && b**), vagy (**a || b**)
- Memória:
	- memóriajelenlét ellenőrzés (**??**)
	- referencia (**&a**), dereferencia (**\*a**)
	- taghivatkozás (**a.b**), mutató általi taghivatkozás (**a->b**)
	- méretlekérdezés (**sizeof a**, **sizeof(***<típus>***)**)
	- memóriaterület lefoglalás (**new** *<típus>*)

# **A C# programozási nyelv Operátorok**

- Indexelés (**a[b]**)
- Típuskezelés:
	- típusazonosítás (**is**), típuskezelés (**as**)
	- explicit típuskonverzió (**(***<típus>***) a**)
	- típusazonosítás (**typeof a**, **typeof(***<típus>***)**)
- Bitenkénti:
	- eltolás balra (**a << b**), eltolás jobbra (**a >> b**)
	- komplementer képzés (**~a**), bitenkénti és (**a & b**), bitenkénti vagy (**a | b**), különbségképzés (**a ^ b**)

# **A C# programozási nyelv**

#### **Operátorok precedenciája**

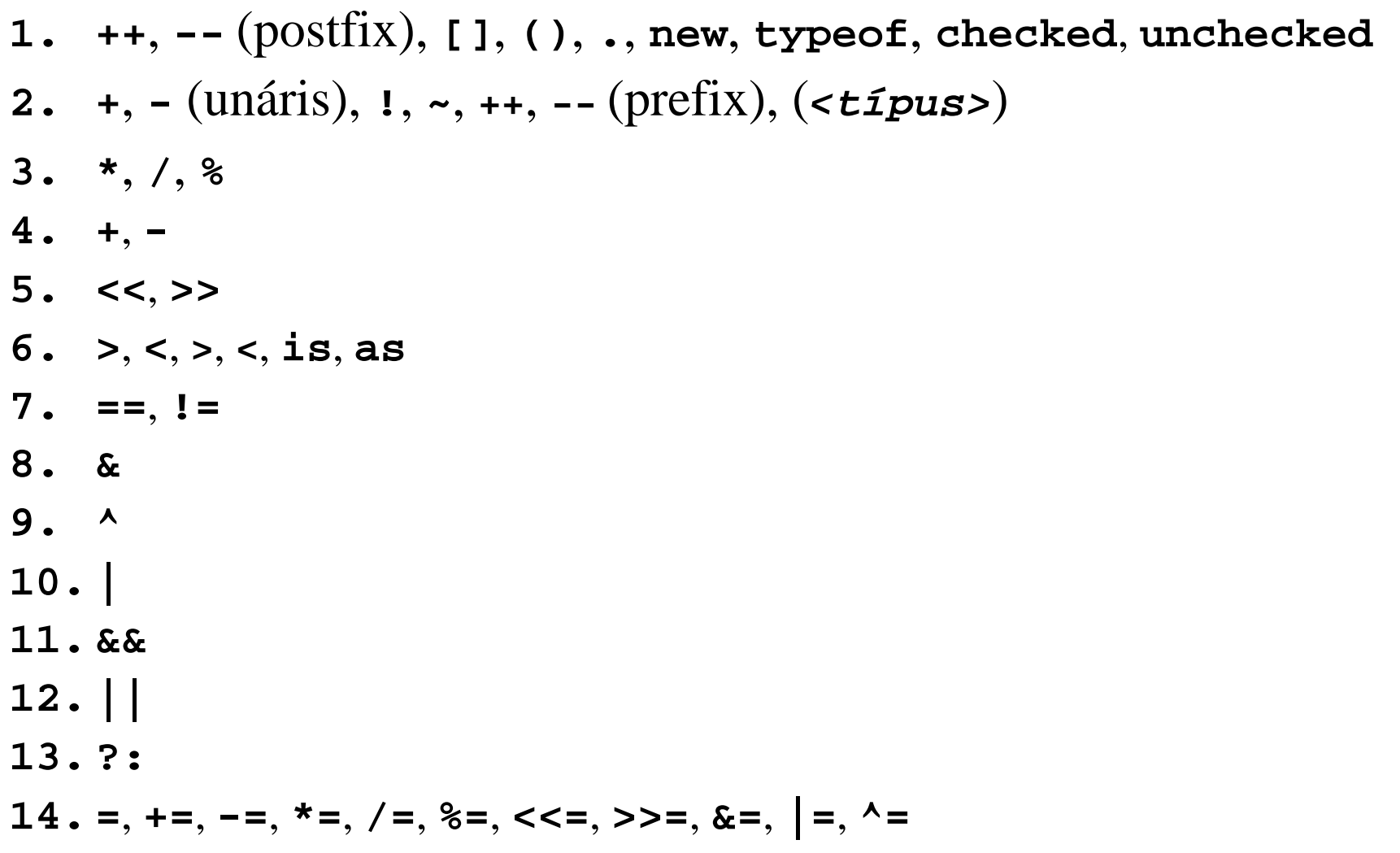

# **A C# programozási nyelv Példa**

*Feladat:* Kérjünk be két valós számot a konzol képernyőn, és írjuk vissza az összegüket.

- a valós számok közül használjuk az egyszeres pontosságút (**Single**), a változóink legyenek **a** és **b**
- a konzol képernyőről beolvasni a **Console.ReadLine()**  utasítással tudunk, amely szöveget ad vissza, így azt konvertálnunk kell (**Convert.ToSingle**)
- a konzolra kiírni a **Console.Write()** és **Console.WriteLine()** utasításokkal tudunk bármilyen típusú változót, vagy konstansot
- a kiíráshoz szöveget is társítunk, amelyhez a **+** operátor segítségével tudunk további értékeket fűzni

#### **A C# programozási nyelv Példa**

*Megoldás:* **using System; // felhasznált névtér**

```
namespace SimpleSummation { // saját névtér
   class Program {
```
**static void Main(string[] args) { Single a, b, c; // a két beolvasandó szám, valamint az // eredmény**

```
Console.Write("Kérem az első számot: ");
a = Convert.ToSingle(Console.ReadLine());
// beolvasás és konvertálás
```
### **A C# programozási nyelv Példa**

**}**

**}**

**}**

*Megoldás:*

```
Console.Write("Kérem a második számot:
               ");
b = Convert.ToSingle(Console.ReadLine());
c = a + b; // összeadás elvégzése
Console.WriteLine("A két szám összege: "
                   + c); // kiírás
Console.ReadKey(); // várakozás
```
#### **Vezérlési szerkezetek**

- *Szekvencia*: a ; tagolja az utasításokat
- *Programblokk*: **{** *<utasítások>* **}**
- *Elágazás*:
	- *kétágú elágazás*:
		- **if (***<feltétel>***)**

*<utasítás>***; // igaz ág**

**else**

*<utasítás>***; // hamis ág**

- a feltétel logikai kifejezés
- az **else** ág elhanyagolható
- a csellengő **else** mindig az utolsó elágazáshoz tartozik

#### **A C# programozási nyelv Vezérlési szerkezetek**

```
• többágú elágazás:
  switch (<változó>){
     case <konstans> : <utasítások>; break;
     case <konstans> : <utasítások>; break; 
     …
     default: <utasítások>; break;
  }
```
- egy adott változó értéke függvényében kerülnek különböző ágak végrehajtásra
- alkalmazható egész, karakter és szöveg típusú változókra
- alapértelmezett (**default**) ág nem kötelező
- a lezárás (**break**), visszatérés (**return**) vagy továbbadás (**goto**) kötelező

#### **Vezérlési szerkezetek**

- *Ciklusok*:
	- *számláló ciklus*: **for (***<inicializálás>***;** *<feltétel>***;** *<léptetés>***)**  *<utasítás>***;**
	- *elöltesztelő ciklus*: **while(***<feltétel>***)**

*<utasítás>***;**

• *hátultesztelő ciklus*: **do**

*<utasítás>***; while(***<feltétel>***);**

#### **Vezérlési szerkezetek**

- *bejáró ciklus*: **foreach (***<deklaráció>* **in** *<gyűjtemény>***)**  *<utasítás>***;**
	- egy gyűjtemény értékein tud végighaladni
	- a gyűjtemény olyan osztály, amely megvalósítja az **IEnumerable** interfészt (a **GetEnumerator()** metódussal)
- ciklusból kilépés bármikor lehetséges a felvételtől függetlenül (**break**), valamint feltétel kiértékeléshez való ugrás (**continue**) is lehetséges

*Feladat:* Adjuk meg egy pozitív egész szám faktoriálisát.

- alkalmazzunk összegzést, amelyben a szorzás műveletét használjuk
- készüljünk fel arra, hogy a felhasználó nem garantált, hogy pozitív számot ad meg, ezért egy elágazással előbb válasszuk le a hibás eseteket, és írjunk ki figyelmeztető üzenetet
- az eredményváltozót egy nagyobb értékhalmazban vesszük fel (**Int64**), hogy garantáltan elférjen az eredmény

```
Megoldás:
   static void Main(string[] args){
      Int32 number;
      Int64 sum; // az eredményhez nagyobb
                 // értéktartományt veszünk
      Console.WriteLine("Kérek egy pozitív egész 
                         számot: ");
      number = Convert.ToInt32(Console.ReadLine());
      if (number <= 0) {
         Console.WriteLine("Mondom, pozitív egész
                             számot!");
```

```
Megoldás:
      } else { 
         // itt már programblokk szükséges, mivel
         // több utasítás is helyet kap
         sum = 1; // összegzés 
         for (int32 i = 1; i <= number; i++)sum *= i; // vagy sum = sum * i;
         Console.WriteLine("A szám faktoriálisa: " +
                              sum);
      }
      Console.ReadKey();
```
**}**

#### **A C# programozási nyelv Felsorolási típus**

- A *felsorolási típus* (**enum**) értékek egymásutánja, ahol az értékek egész számoknak felelődnek meg (automatikusan 0-tól sorszámozva, de ez felüldefiniálható), pl.: **enum Munkanap { Hétfő, Szerda = 2, Csütörtök }**
	- a hivatkozás a típusnéven át történik, pl.: **Munkanap mn = Munkanap.Hétfő**
	- egy változó több értéket is eltárolhat, így több értékre is igaz lehet, pl.:

**Munkanap mn = Munkanap.Hétfő | Munkanap.Szerda**

• ez is egy osztály a **System** névtérben: **public abstract class Enum : ValueType, …**

### **A C# programozási nyelv Osztályok**

- A C# programozási nyelv tisztán objektum-orientált, ezért minden érték benne objektum, és minden típus egy osztály
	- az osztály lehet érték szerint kezelt (*struct*), vagy referencia szerint kezelt (*class*), előbbi élettartama szabályozott az őt tartalmazó blokk által, utóbbié független tőle
	- az osztály tagjai lehetnek beágyazott osztályok, mezők, metódusok, események, illetve tulajdonságok (*property*), utóbbi lényegében a lekérdező (*get*) és beállító műveletek (*set*) absztrakciója
	- minden tagnak, és magának az osztályt is jelöljük a láthatóságát (**public**, **private***,* **protected**, **internal**)
	- a nyílt rekurziót a **this** kulcsszó biztosítja

```
• A C# osztály szerkezete:
  <láthatóság> class/struct <osztálynév> {
     <láthatóság> <típus> <mezőnév>; // mező
     …
     <láthatóság> <típus> <metódusnév> 
       ([ <paraméterek> ]) { <működés> } // metódus
     …
     <láthatóság> <típus> <tulajdonságnév> { 
        [ get { <működés> } ]
        [ set { <működés> } ]
     } // tulajdonság
     …
     <láthatóság> event <delegált> <eseménynév>;
       // esemény
```
**}**

```
• Pl. C++:
  class Rational {
     private: 
         int num;
         int denom;
     …
     public:
        Rational(int, int);
     …
  }; 
  …
  Rational::Rational(int n, int d) {
     num = n; denom = d;
  }
```

```
\bullet Pl. C#:
  struct Rational {
     private Int32 num; // mező
     private Int32 denom; 
        // mindenhol jelöljük a láthatóságot
     …
     public Rational(Int32 n, Int32 d) { // metódus
        num = n; 
        denom = d;
        // a deklaráció és a definíció nem
        // választható el
     }
     …
  } // nem kell a végén ;
```
- A *mezők* típusból és névből állnak, illetve kaphatnak alapértelmezett értéket (csak referencia szerinti osztályban)
	- a mezők alapértelmezett értéket kapnak, amennyiben nem inicializáljuk őket
- A *metódusok* visszatérési típussal (amennyiben nincs, akkor **void**), névvel és paraméterekkel rendelkeznek
	- a konstruktor neve megegyezik a típussal, külön visszatérési típusa nincs, a desktruktort a **~** jellel jelöljük
	- lehetnek alapértelmezett paraméterek (csak a lista végén), továbbá a paraméterek átadhatóak név szerint (így az alapértelmezett sorrend felülírható)

- Paraméterátadáskor az elemi típusok érték szerint, a referencia típusok cím szerint másolódnak
- A paraméterekre módosítókat is alkalmazhatunk:
	- a **ref** kulcsszó cím szerint veszi át az elemi típust, illetve cím címe szerint a referencia típust
	- az **out** kulcsszó kimenő paramétert jelöl, ekkor a változó kötelező, hogy értéket kapjon a változó azt alprogramban
	- a **params** kulcsszóval lehetőségünk van a paraméterek számát tetszőleges hosszúra venni, ekkor azok egy tömbbe képződnek le (ekkor a paraméterek típusa rögzített), pl.:

**void Format(String f, params Object[] args){ … }**

- A tulajdonság egy könnyítés a programozónak a lekérdező és író műveletek absztrakciójára
	- a beállító tulajdonság esetén a **value** pszeudóváltozó veszi át az értéket
	- pl.  $C++$ :

**}** 

```
class Rational {
```

```
…
int getDenominator() { return denom; }
void setDenominator(int value) { 
   denom = (value == 0) ? 1 : value; 
}
// publikus lekérdező és beállító művelet
```

```
• ugyanez C#-ban:
 struct Rational {
     …
     public Int32 Denominator {
        get { return denom; }
        set { denom = (value == 0) ? 1 : value; }
     } // változóhoz tartozó látható tulajdonság
  }
  …
 Rational r = new Rational(10, 5);
```

```
r.Denominator = 10; // a 10 kerül a value-ba
```
• külön definiálható csak lekérdező, csak beállító, vagy mindkettőt elvégző tulajdonság

#### **Osztályok felépítése**

- a műveletek láthatósága külön szabályozható
- lehetőségünk van automatikus tulajdonságok létrehozására is, amelyek egy mező lekérdezésére/beállítására szolgálnak
	- ekkor elég a tulajdonságokat létrehozni, a mező automatikusan generálódik
	- nem kell törzset adnunk, csak jelöljük a műveleteket
	- nem történik semmilyen ellenőrzés a beállításnál
	- pl.:

**}**

**…**

```
struct Rational {
```

```
public Int32 Denominator { get; set; }
   // automatikus tulajdonság
```
#### **A C# programozási nyelv Elemi osztály**

- Az *elemi osztály* (*struct*) egy egyszerűsített osztály, amely:
	- mindig érték szerint kezelődik, a példány automatikusan megsemmisül a blokk végén
	- nem szerepelhet öröklődésben (sem ősként, sem leszármazottként), de implementálhat tetszőleges számú interfészt
	- automatikus őse a **System.ValueType** (ami leszármazottja a **System.Object**-nek, ugyanakkor definiálja az érték szerinti kezelést)

**[***<láthatóság>***] [***<módosítók>***] struct** *<név>* 

```
[: <interfészek>] {
```
*<definíciók>*

**}**

#### **A C# programozási nyelv Elemi osztály**

- További megkötések:
	- nem lehet alapértelmezett konstruktora, és destruktora (az érték szerinti kezelés miatt)
	- nem lehet az elemeit inicializálni (minden elem az alapértelmezett értéket kapja meg)
	- nem alkalmazhatóak az **abstract**, **virtual**, **sealed**, **protected** kulcsszavak
- Általában egyszerű, rekordszerű szerkezethez használjuk, amelyek érték szerinti kezelése, másolása nem rontja a program teljesítményét

#### **A C# programozási nyelv Referencia osztály**

• A *referencia osztály* (*class*) a teljes értékű osztály, amely származtatásban is szerepelhet **[***<láthatóság>***] [***<módosítók>***] class** *<név>*  **[:** *<ős>***,** *<interfészek***>]** 

```
<definíciók>
```

```
}
```
**{**

- csak egy őse lehet, de tetszőleges számú interfészt valósíthat meg
- mezőit lehet közvetlenül inicializálni, vagy nulla paraméteres konstruktor segítségével
- az öröklődés miatt lehet absztrakt osztály, és szerepelhetnek benne absztrakt és virtuális elemek

#### **A C# programozási nyelv Elemi és referencia osztályok**

```
\bullet Pl.:
  struct Rational { … } // elemi osztály
  …
  Rational r = new Rational(10, 5);
  Rational t = r; // r érték szerint másolódik
  t.Denominator = 10; // itt r.Denominator == 5
\bullet Pl\cdotclass Rational { … } // referencia osztály
  …
  Rational r = new Rational(10, 5);
  Rational t = r; // r cím szerint másolódik
  t.Denominator = 10; // itt r.Denominator == 10
```
- A téglalap osztály megvalósítása:
	- mezői a két oldal mérete, ezeket elrejtjük
	- műveletei az átméretezés, illetve a méretek és a terület lekérdezése, ezeket láthatóvá tesszük
- A téglalap osztály terve (UML osztálydiagramja):

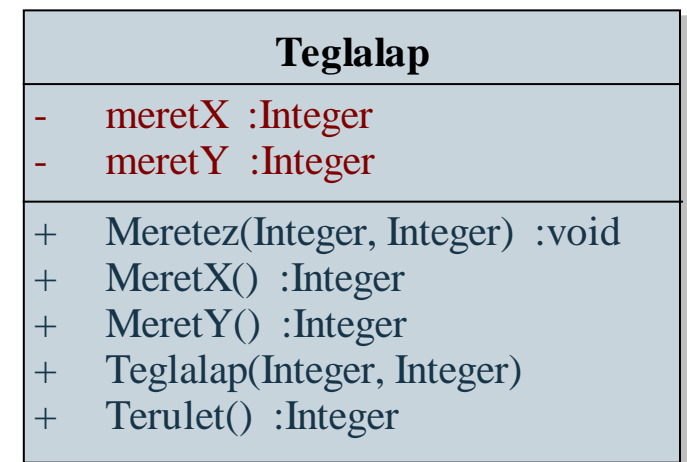

```
• A téglalap osztály megvalósítása C++ nyelven:
  class Teglalap{
  private: // rejtett tagok
     int meretX;
     int meretY;
  public: // látható tagok
     Teglalap(int x, int y) : 
        meretx(x), meretY(y) { // konstruktor
     }
     // az alapértelmezett destruktort használjuk
     void Meretez(int x, int y) { 
        meretX = x; meretY = y;
     }
     int MeretX() { return meretX; }
```

```
int MeretY() { return meretY; }
   int Terulet() { return meretX * meretY; }
}; // osztály vége
```

```
Teglalap t(10,20); 
// az objektumpéldány létrehozása a konstruktor
// meghívásával
t.Meretez(20,20);
// módosító művelet meghívása az objektumra
cout << t.Terulet(); 
// lekérdező művelet meghívása az objektumra
```
• A téglalap osztály megvalósítása C# nyelven: **class Teglalap{**

> **// a láthatóságokat tagonként adjuk meg private Int32 meretX; private Int32 meretY;**

```
public Teglalap(Int32 x, Int32 y)
{ // konstruktor
  meretX = x; meretY = y;
}
// az alapértelmezett destruktort használjuk
public void Meretez(Int32 x, Int32 y){
  meretX = x; meretY = y;}
```
**// lekérdező műveletek, mint tulajdonságok: public Int32 MeretX { get { return meretX; }} public Int32 MeretY { get { return meretY; }} public Int32 Terulet { get { return meretX \* meretY; } } } // osztály vége**

```
Teglalap t = new Teglalap(10,20); 
// az objektumpéldány létrehozása
t.Meretez(20,20);
// módosító művelet meghívása az objektumra
Console.WriteLine(t.Terulet); 
// lekérdező tulajdonság meghívása az objektumra
```
- A verem (stack) osztály megvalósítása:
	- a verem egy tömb és elemszám segítségével írható le, amiket elrejtünk
	- műveletei a behelyezés (push), kivétel (pop), tetőelem (top), illetve méret (size) lekérdezés, ezeket láthatóvá tesszük
- A verem osztály terve (UML osztálydiagramja):

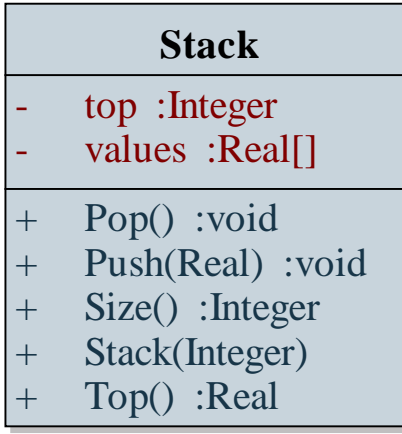

```
• A verem osztály megvalósítása C++ nyelven:
 class Stack {
 private: // rejtett tagok
     vector<float> values;
     int top;
 public: // látható tagok
     Stack(int maxSize){ // konstruktor
        values.resize(maxSize); // méret beállítás
        top = 0; // kezdetben üres
     }
     void Push(float v) {
        if (top < values.size()) {
           values[top] = v; top++; // méret növelés
        }
```

```
}
   void Pop() {
      if (top > 0) top--; // méret csökkentése
   }
   float Top() { 
      if (top > 0) return values[top]; 
      else exit(1); // hibajelzés
   }
   int Size() { return top; }
};
Stack* s = new Stack(10); // 10 méretű verem
s->Push(5.5); // elem behelyezése
```
**…**

• A verem osztály megvalósítása C# nyelven: **class Stack { private Single[] values; private Int32 top;**

```
public Stack(Int32 maxSize){ // konstruktor
   values = new Single[maxSize]; 
   top = 0; 
}
void Push(Single v) {
   if (top < values.Length) {
      values[top] = v; top++; // méret növelés
   }
}
```

```
public void Pop() {
      if (top > 0) top--; // méret csökkentése
   }
   public Single Top { // lekérdező tulajdonság
      get { 
         if (top > 0) return values[top]; 
         else throw new Exception(); // hibajelzés
      }
   }
  public Int32 Size { get { return top; } }
Stack s = new Stack(10); // 10 méretű verem
s.Push(5.5f); // elem behelyezése
```
**…**

**}**

*Feladat*: Ábrázoljuk a téglalapot két ellentétes sarokpontja koordinátájával, és adjunk meg egy eltolási műveletet, amely tetszőleges vektorral arrébb tudja helyezni a téglalapot.

- a téglalap (**Rectangle**) osztály tartalmazni fogja a pont (**Point**) osztály két példányát, lekérdezhetjük a kerületét, és területét
- a pontot ennek megfelelően kezelhetjük érték szerint, két egész számot tartalmaz, és lekérdezhetjük az origótól való távolságát
- a négyzet eltolásához a pontban is megvalósítjuk az eltolás műveletét, ehhez szükséges a vektor (**Vector**) osztályt, amely szintén két egész számot tartalmaz

*Tervezés:*

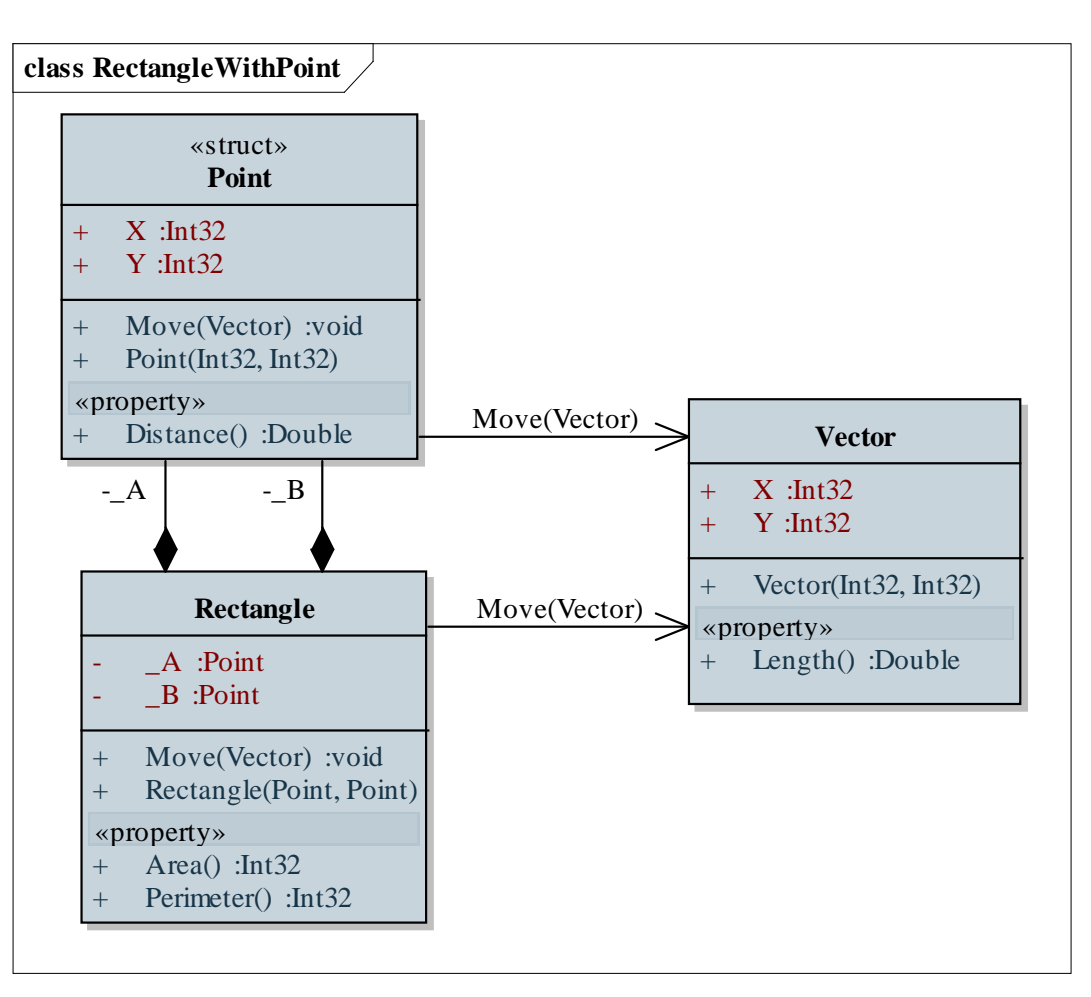

#### **ELTE IK, Eseményvezérelt alkalmazások fejlesztése II 69**

```
Megoldás:
  struct Point { // érték szerint kezelt pont típus
     public Int32 X;
     public Int32 Y;
     …
  }
  class Vector { // cím szerint kezelt vektor típus
     public Int32 X;
     public Int32 Y;
     …
```
**}**

```
Megoldás:
  class Rectangle {
     // cím szerint kezelt négyzet típus
     private Point _A;
     private Point _B; 
     // a pontok érték szerint tárolódnak benne
     // két konstruktorműveletet definiálunk
     public Rectangle(Int32 aX, Int32 aY, Int32 bX,
                       Int32 bY) { 
        // téglalap létrehozása koordináták alapján
        _A = new Point(aX, aY);
        _B = new Point(bX, bY);
     }
```
*Megoldás:*

**}**

```
…
   public void Move(Vector v) {
      _A.Move(v); _B.Move(v);
      // a vektor cím szerint adódik át
   }
   …
Rectangle rec = new Rectangle(10, 0, 20, 35); 
  // téglalap létrehozása a 4 paraméteres 
  // konstruktorral
rec.Move(new Vector(5, 5));
  // a létrehozott vektor cím szerint adódik át
```
### **A C# programozási nyelv Generikus típusok**

- Generikus programozásra futási időben feldolgozott sablon típusok (*generic*-ek) segítségével van lehetőség
	- osztály, metódus és delegált lehet sablonos, a sablon csak osztály lehet
	- a sablon fordításra kerül, és csak a futásidejű fordításkor helyettesítődik be a konkrét értékre

```
\bullet pl.:
```
**}**

```
struct Rational<T> {
   private T nom; // használható a T típusként
   …
   public Rational(T n, T d) { … }
   …
```
## **A C# programozási nyelv Generikus típusok**

**…**

**Rational<SByte> r1 = new Rational<SByte>(10,5); Rational<Int64> r2 = new Rational<Int64>(10,5); // különböző értékkészletű racionálisok**

- Mivel szigorú típusellenőrzés van, ezért fordítási időben a sablonra csak az **Object**-ben értelmezett műveletek használhatóak, ezt a műveletkört növelhetjük megszorításokkal
	- a megszorítás (**where**) korlátozza a típus behelyettesítési értékeit, és ezáltal bővíti az alkalmazható metódusok és tulajdonságok körét
	- korlátoznál legfeljebb egy osztály, viszont tetszőleges számú interfész megadható

#### **A C# programozási nyelv Generikus típusok**

 $\bullet$  Pl.:

```
class Rational<T> where T : struct, IComparable,
         IFormattable, IConvertible { …
   // T elemi osztály, amire használható a fenti
   // interfészek összes művelete
}
…
Rational<Int64> r1 = new Rational<Int64>(10, 5); 
// az Int64 megvalósítja az összes interfészt
Rational<String> r2 = new Rational<String>("10",
                                            "5");
// fordítási hiba, mivel a String nem valósítja 
// meg valamennyi interfészt
```
## **A C# programozási nyelv Tömbök**

- A tömbök osztályként vannak megvalósítva (**System.Array**), de egyszerűsített szintaxissal kezelhetőek, pl.: **Int32[] myArray = new Int32[10]; // létrehozás myArray[0] = 1; // első elem beállítása**
	- referencia szerint kezeltek, méretnek változó is megadható, az értékek inicializálhatóak
	- akár több dimenziósak is lehetnek, pl.: **Int32[,] myMatrix = new Int32[10,5]; // mátrix myMatrix[0, 0] = 1; // első sor első eleme**
- Fontosabb műveletei:
	- hossz lekérdezés (**Length**, **LongLength**, **GetLength**)
	- dimenziószám lekérdezése (**Rank**)

## **A C# programozási nyelv Tömbök**

- Statikus műveletként számtalan lehetőségünk van, pl.:
	- másolás (**Copy**), átméretezés (**Resize**)
	- rendezés (**Sort**), fordítás (**Reverse**)
	- lineáris keresés (**Find**, **IndexOf**, **LastIndexOf**), bináris keresés (**Binary Search**)
- Lehetőség van a közvetlen inicializálásra is, pl.: **Int32[] myArray = new Int32[]**  $\{1, 2, 3, 4\}$ **; // a tömb 4 hosszú lesz**
- A tömböknél (és más gyűjteményeknél) alkalmazott indexelő művelet természetesen megvalósítható saját típusokra is (paraméteres tulajdonságként)

## **A C# programozási nyelv Gyűjtemények**

- A gyűjtemények a **System.Collections** névtérben találhatóak, a legtöbb gyűjteménynek van általános és sablonos változata is, pl.:
	- dinamikus tömbök: **ArrayList**, **List<T>**, **SortedList**, **SortedList<Key, Value>**
	- láncolt listák: **LinkedList<T>**
	- verem: **Stack**, **Stack<T>**
	- sor: **Queue**, **Queue<T>**
	- asszociatív tömb: **Hashtable**, **Dictionary<Key, Value>**, **SortedDictionary<Key, Value>**
	- halmaz: **HashSet<T>**, **SortedSet<T>**

## **A C# programozási nyelv Gyűjtemények**

- A nem sablonos gyűjteményekbe bármilyen elemeket helyezhetünk
- A dinamikus tömbök indexelhetőek, és változtatható a méretük (bárhova beszúrhatunk, bárhonnan törölhetünk), pl.: **List<Int32> intList = new List<Int32>();**

**// üres tömb létrehozása intList.Add(1); … // elemek hozzáadása intList.Insert(0, 100); // beszúrás az elejére**

```
…
intList.Remove(100); // elem törlése
for (Int32 i = 0; i < intList.Count; i++)
   Console.WriteLine(intList[i]);
   // lekérdezés
intList.Clear(); // kiürítés
```
*Feladat*: Egy egyetemi kurzust egy oktató tart, és több hallgató veheti fel, és ennek megfelelően a kurzusnak tisztában kell lennie hallgatóival és oktatójával, ugyanakkor az oktatónak és a hallgatóknak is tisztában kell lenniük kurzusaikkal.

- mind az oktató, mind a hallgató névvel, valamint egyetemi azonosítóval rendelkezik, az oktatótól lekérdezhetőek a kurzusok nevei
- a kurzus hallgatóit csak az oktató módosíthatja, de az összes felvett hallgató lekérdezheti
- az adatok kölcsönös eltárolását hivatkozások segítségével valósítjuk meg, hiszen minden objektum élettartama független kell, hogy legyen

*Tervezés:*

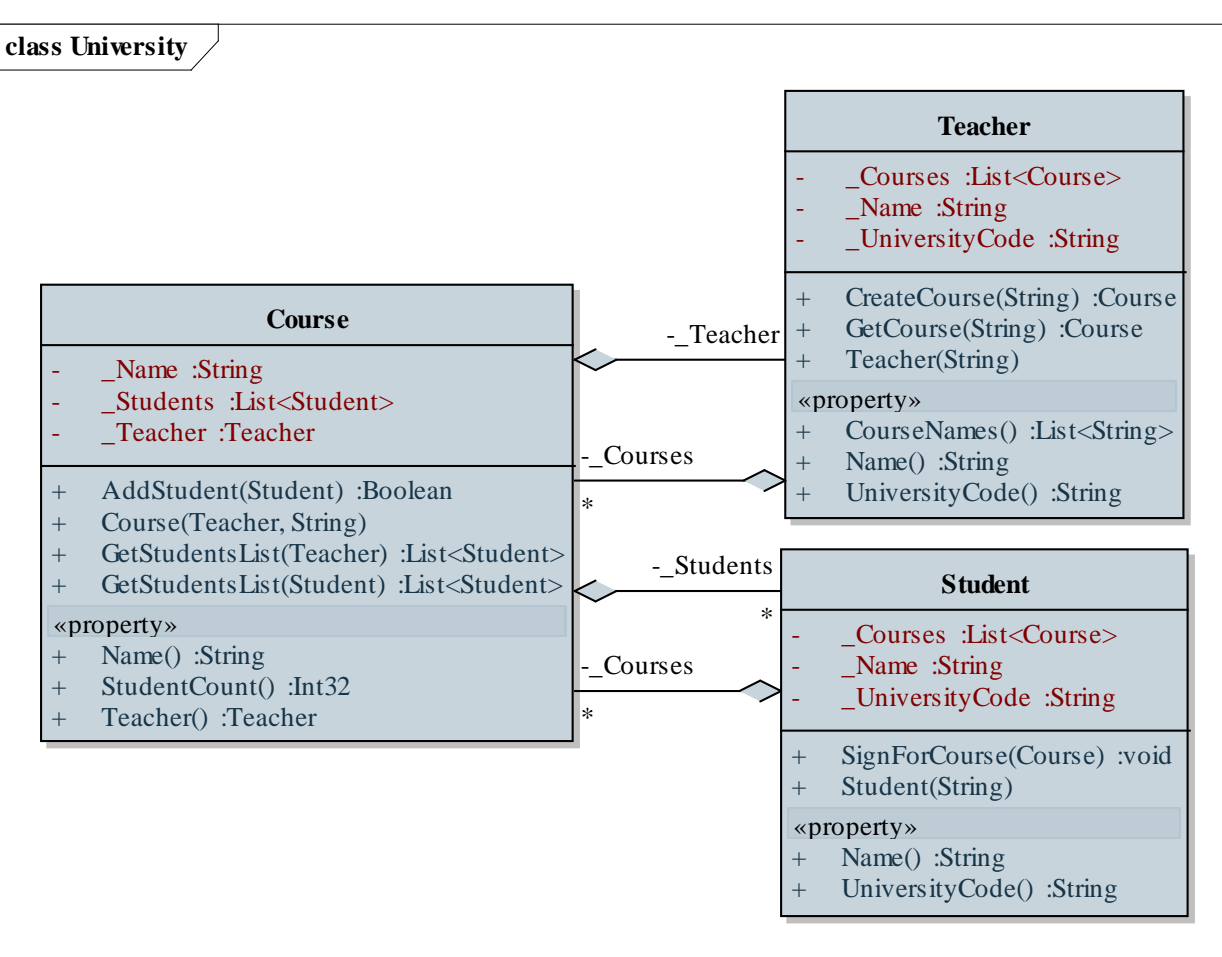

*Megoldás:* **class Course { // egyetemi kurzus típusa … public List<Student> GetStudentsList(Teacher teacher) { // hallgatók listájának lekérdezése if (teacher == \_Teacher) // ha a kurzus oktatója return \_Students; // akkor lekérdezheti a hallgatók listáját, // és módosíthatja is azt else return new List<Student>(); // különben egy üres listát kap }**

*Megoldás:*

**}**

**}**

**public List<Student> GetStudentsList(Student**

```
student) {
```
**if (\_Students.Contains(student))** 

**// ha hallgatója a kurzusnak**

**return new List<Student>(\_Students);** 

**// akkor megkapja a lista másolatát, így** 

**// nem tudja módosítani az eredetit else**

**return new List<Student>();** 

**// különben egy üres listát kap**

```
Megoldás:
  class Teacher { // egyetemi tanár típusa
     …
     public List<String> CourseNames { 
        // a kurzusok neveinek lekérdezése
        get {
           List<String> courseNames = 
              new List<String>(); 
            foreach (Course course in _Courses)
               courseNames.Add(course.Name);
               // új lista a kurzusnevekből
           return courseNames;
        }
```
**…**

```
Megoldás:
     public Course CreateCourse(String name){
        Course c = new Course(this, name); 
        // nyílt rekurzió használata
        _Courses.Add(c); return c;
     }
     public Course GetCourse(String name) {
        foreach (Course course in _Courses)
           if (course.Name == name) 
              // ha sikerült megtalálnunk
              return course; // akkor visszaadjuk
           return null; // különben nullát adunk
     }
```
**}**

### **A C# programozási nyelv Osztályszintű tagok**

- Lehetőségünk van *statikus osztályok*, *mezők, tulajdonságok és műveletek* létrehozására a **static** kulcsszó használatával
	- az osztályszintű tagok nem látják az objektumszintű tagokat, és nem használhatnak nyílt rekurziót
	- az osztályszintű tagokat csak az osztálynév megadásával érhetjük el
	- lehetőségünk van *osztályszintű konstruktor* megadására, ennek nem lehet láthatósága, illetve paraméterezése és mindig automatikusan hívódik meg, amely csak egyszer a program futása során
	- a teljes osztály is megjelölhető statikusnak, akkor csak statikus tagokat tartalmazhat, és nem példányosítható

### **A C# programozási nyelv Osztályszintű tagok**

**}**

```
\bullet Pl.:
  static class NumClass { // statikus osztály
     private static Int32 nr = 10; 
        // statikus mező 10 kezdőértékkel
     public static Int32 Nr{ get { return nr; } } 
        // statikus tulajdonság
     public static void Increase() { nr++; }
        // statikus metódus
```

```
Console.WriteLine(NumClass.Number) // eredmény: 10
NumClass.Increase();
Console.WriteLine(NumClass.Number) // eredmény: 11
```
*Feladat:* Az egyetemi oktatók és hallgatók esetén hasznos lenne az azonosítót úgy generálni, hogy két azonos ne forduljon elő a rendszerben.

- ehhez a hallgatónak, és az oktatónak is ismernie kell az eddig kiadott azonosítókat, vagyis lényegében az eddig létrehozott objektumokat, ezt megoldhatjuk úgy, hogy egy osztályszintű mezőbe listázzuk a létrehozott hallgatókat és oktatókat
- hasonló módon legyen mód a rendszerben tárolt kurzusok és oktatók nevének lekérdezésére, valamint egy konkrét kurzus lekérdezésére objektum példányosítása nélkül, ezt statikus metódusokon keresztül érjük el

*Tervezés:*

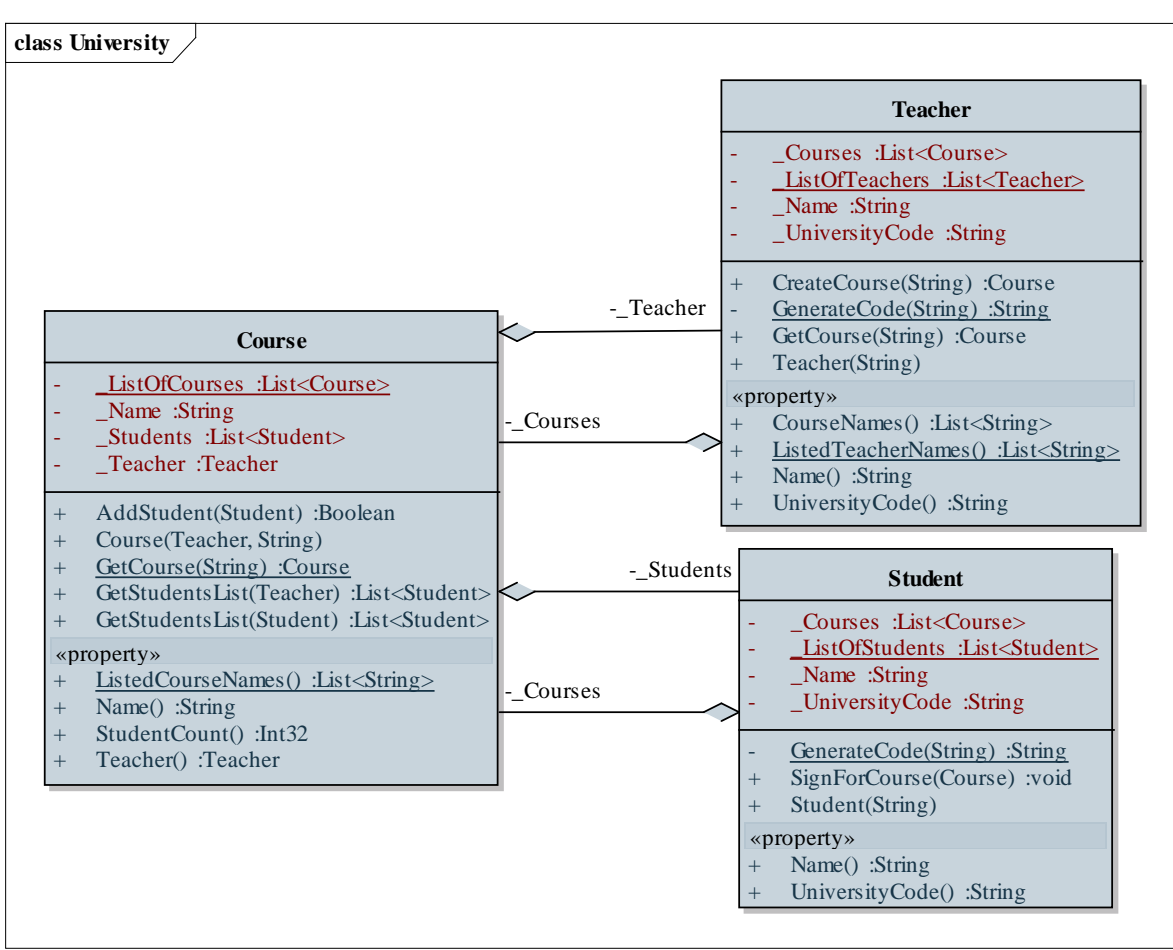

```
Megoldás:
  class Student {
     public Student(String name){
        …
        _UniversityCode = GenerateCode(name);
        _ListOfStudents.Add(this);
     }
     …
     private static List<Student> _ListOfStudents
              = new List<Student>();
     private static String GenerateCode(String name)
        { // kódgenerálás, amihez ismerni kell a többi
        // oktató kódját is
        …
```

```
Megoldás:
  class Course {
     …
     private static List<Course> _ListOfCourses
             = new List<Course>(); 
     // statikus lista, az összes kurzusnak
     public static List<String> ListedCourseNames {
```

```
// statikus tulajdonság, a kurzusnevek
```

```
// lekérdezésére
```

```
get { … }
// elérheti a statikus mezőket
```
**}**

**…**

```
Megoldás:
  static void Main() { // maga a főprogram is
     // statikus, mivel csak egy lehet belőle
     …
     Console.WriteLine("Kurzusok:");
     foreach (String name in
              Course.ListedCourseNames) {
        // statikus tulajdonság lekérdezése
        Course course = Course.GetCourse(name); 
        // statikus metódus meghívása
        Console.WriteLine(course.Name + 
            ", létszám: " + course.StudentCount);
```
**}**

**}**

#### **Operátorok megvalósítása**

• Az operátorokat osztályszintű metódusként kell definiálnunk az **operator** kulcsszó használatával: *<láthatóság>* **static** *<típus>* **operator** *<jel>* **(***<paraméterek>***) {**

```
<törzs>
```
**}**

- a paraméterek száma az operandusok száma, és legalább egyiknek saját típusúnak kell lennie
- a típus a visszatérési érték, vagyis az eredmény típusa
- túlterheléssel több művelet is rendelhető az osztályon belül egy operátorhoz

## **A C# programozási nyelv Operátorok megvalósítása**

```
\bullet Pl.:
  class Rational {
     …
     public static Rational operator +(Rational a,
        Rational b){ // összeadás operátor
        …
     }
  }
  Rational r1 = new Rational(3);
  Rational r2 = new Rational(5);
  … r1 + r2 … // a + művelet alkalmazható
```
*Feladat:* Készítsük el a komplex számok, valamint a racionális számok osztályait operátorok segítségével.

- komplex számok esetén értelmezzük az összeadás (**+**) műveletét komplex-komplex, komplex-valós, valóskomplex értékekkel, valamint komplex szám konjugálását
- racionális számok esetén értelmezzük a négy alapműveletet (**+**, **-**, **\*** , **/**) racionális számok között, és ügyeljük arra, hogy a racionális szám nevezője nem lehet 0
- a racionális számot tartsuk mindig a legegyszerűbb formában, amihez valósítsunk egy egyszerűsítő műveletet (Euklideszi algoritmussal), amely paraméterben kapott nevezőt és számlálót adja vissza egyszerűsítve

#### *Tervezés:*

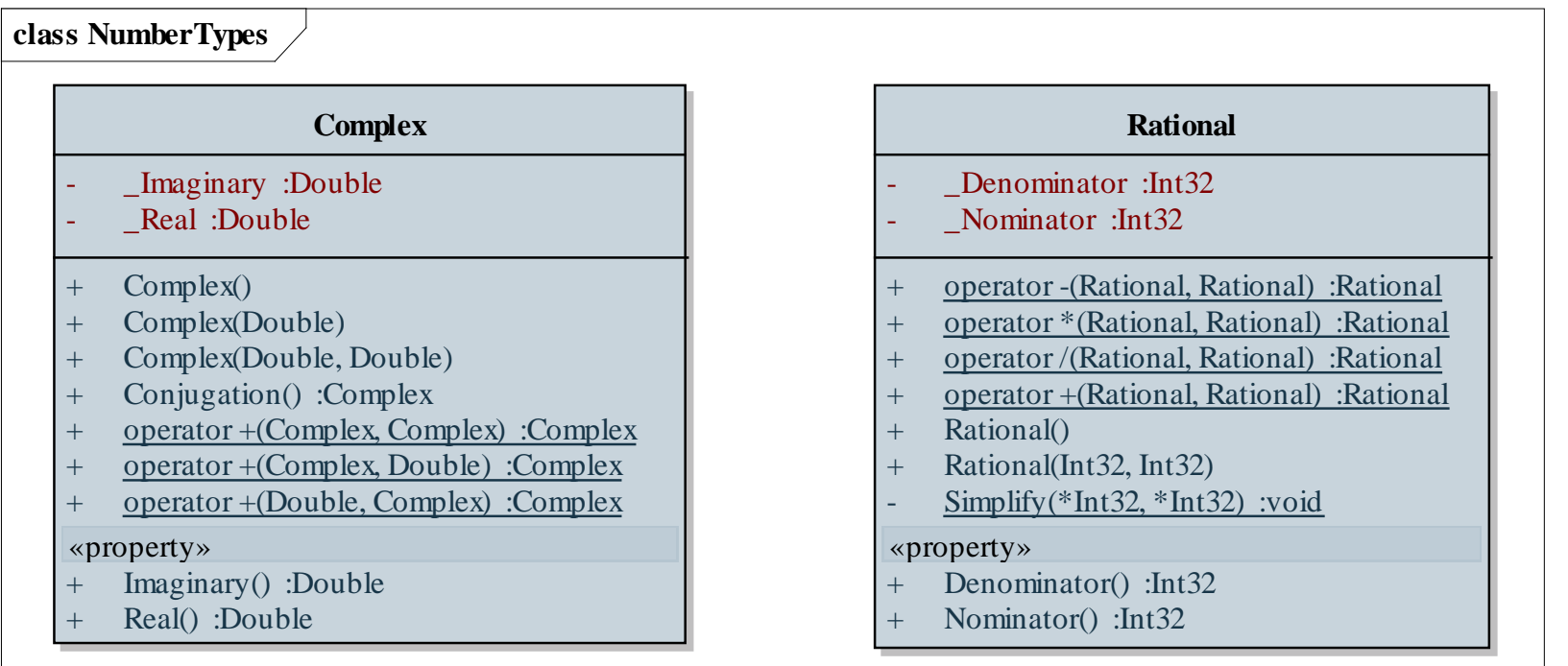

**…**

**…**

**}**

*Megoldás:* **class Complex { // komplex szám osztálya**

```
public static 
Complex operator +(Complex a, Complex b) { … }
// komplex bal és jobbérték
```

```
public static 
Complex operator +(Complex a, Double b) { … }
// komplex bal-, valós jobbérték
```

```
Megoldás:
  class Rational { // racionális szám osztálya
     …
     public static Rational
     operator +(Rational first, Rational second){
        …
        Simplify(ref result._Nominator, ref
            result._Denominator); // egyszerűsítés
        return result;
     }
     static private void Simplify(ref Int32 first,
                                   ref Int32 second)
     { … } // cím szerinti paraméterátadás
     …
```
- A nyelv alapvető építőeleme az öröklődés és a polimorfizmus
	- az implementációban az osztályoknál jelölnünk kell, mely ősosztályból származtatunk:

```
class <osztálynév> : <ősosztály> {
   <további tagok>
```

```
}
```
- a .NET keretszerben az osztályok egy teljes származtatási hierarchiában vannak
- minden osztály automatikus őse az **Object**, így megkapja annak műveleteit (pl.: **Equals(…)**, **ToString()**), tehát csak leszármazott osztályt hozhatunk létre
- az ős tagjaira a **base** kulcsszón keresztül hivatkozhatunk

- az öröklődésnek nincs külön láthatósága, a tagok láthatósággal együtt kerülnek a leszármazotthoz
- csak egyszeres öröklődés van, a többszörös öröklődés interfészekkel váltható ki
- A konstruktor automatikusan öröklődik
	- a paraméteres nélküli konstruktor automatikusan meghívódik a leszármazottban
	- lehetőségünk van az ős konstruktorának explicit meghívására is *<konstruktor>***(***<paraméterek>***) : base(***<átadott paraméterek>***)** formában
- A destruktor automatikusan öröklődik és hívódik meg

```
\bullet Pl.:
  class BaseCl /* : Object */ { // ősosztály
     public Int32 Value;
     public BaseCl(Int32 v) { value = v; }
  }
  …
  class DerivedCl : BaseCl { // leszármazott
     public BaseCl(Int32 v) : base(v) { }
        // ős konstruktorának meghívása
  }
  …
  BaseCl b = new DerivedCl(1); // polimorfizmus
  Object[] oArray = new Object[] { 1, "Hello World",
      new BaseCl(1), new DerivedCl(2) };
```
- Polimorfizmus során lehetőségünk van a típusazonosításra (**is**), valamint a biztonságos típuskonverzióra (**as**)
	- hibás típus esetén **null** értéket kapunk
	- explicit típuskonverzió is alkalmazható, ám ez kivételt válthat ki

```
• pl.:foreach(BaseCl item in oArray)
     if (item is BaseCl)
        // csak a leszármazott példányokra 
        Console.WriteLine(
           (listItem as DerivedCl).Value);
           // konverzió után lekérdezhető az érték
```
- Öröklődés során a műveletek és tulajdonságok felüldefiniálhatóak, illetve elrejthetőek
	- elrejteni bármely műveletet, tulajdonságot lehet, amennyiben az új művelet megkapja a **new** kulcsszót (polimorfizmusnál nem érvényesül)
	- felüldefiniálni csak a virtuális (**virtual**) és absztrakt (**abstract**) műveleteket, tulajdonságokat lehet
	- absztrakt metódusok törzs nélküliek, absztrakt tulajdonságoknál csak azt kell jelezni, hogy lekérdezésre, vagy értékadásra szolgálnak-e
	- absztrakt tagot tartalmazó osztály is absztrakt (szintén jelölnünk kell)

- a felüldefiniálást is jelölnünk kell az **override** kulcsszóval
- a felüldefiniáló művelet meghívhatja az eredetit a **base** kulcsszóval

```
• Pl.:
 class BaseCl { // ősosztály
    public void StandardMethod() {
       // lezárt (nem felüldefiniálható) művelet
       Console.WriteLine("BaseStandard"); 
    }
    public virtual void VirtualMethod() {
       // virtuális (felüldefiniálható) művelet
       Console.WriteLine("BaseVirtual"); 
    }
```
**}**

```
\bullet Pl.:
  class DerivedCl : BaseCl {
     public new void StandardMethod() {
        // művelet elrejtés
        Console.WriteLine("DerivedStandard"); 
     }
     public override void VirtualMethod() {
        // művelet felüldefiniálás
        base.VirtualMethod();
            // a felüldefiniált művelet meghívása
        Console.WriteLine("DerivedVirtual"); 
     }
```
**}**

```
\bullet Pl.:
  DerivedCl dc = new DerivedCl();
  dc.StandardMethod(); // eredmény: DerivedStandard
  dc.VirtualMethod(); 
     // eredmény:
     // BaseVirtual
     // DerivedVirtual
  …
  BaseCl bc = new DerivedCl(); 
  bc.StandardMethod(); // eredmény: BaseStandard
  bc.VirtualMethod(); 
     // eredmény: 
     // BaseVirtual
     // DerivedVirtual
```
 $\bullet$  Pl.:

```
abstract class BaseCl { // absztrakt ősosztály
   public abstract Int32 Value { get; }
      // absztrakt lekérdező tulajdonság,
      // felüldefiniálandó
   public abstract void AbstractMethod();
      // absztrakt metódus, felüldefiniálható
   public virtual void VirtualMethod() {
      Console.WriteLine(Value);
   }
}
…
BaseCl b = new BaseCl();
// hiba: absztrakt osztály nem példányosítható
```

```
class DerivedCl : BaseCl {
   public override Int32 Value { 
      get { return 1; } 
   } // tulajdonság felüldefiniálás
   public sealed override void AbstractMethod() {
      VirtualMethod();
      Console.WriteLine(2 * Value);
   }
}
…
BaseCl bc = new DerivedCl();
bc.AbstractMethod(); 
// eredménye: 
// 1
// 2
```
*Feladat:* Az egyetemi oktatót és hallgatót általánosíthatjuk egy egyetemi polgár osztályba.

- az egyetemi polgár (**UniversityCitizen**) tartalmazhatja a nevet, azonosítót, illetve a kurzusok listáját (védett láthatósággal), valamint az ehhez tartozó lekérdező tulajdonságokat
- ez egy absztrakt osztály lesz, ennek leszármazottai a hallgató és az oktató
- az egyetemi polgárba helyezzük a statikus listát, és az azonosító generálás védett láthatósággal, a polgár konstruktorába helyezzük az alap tevékenységeket

*Tervezés:*

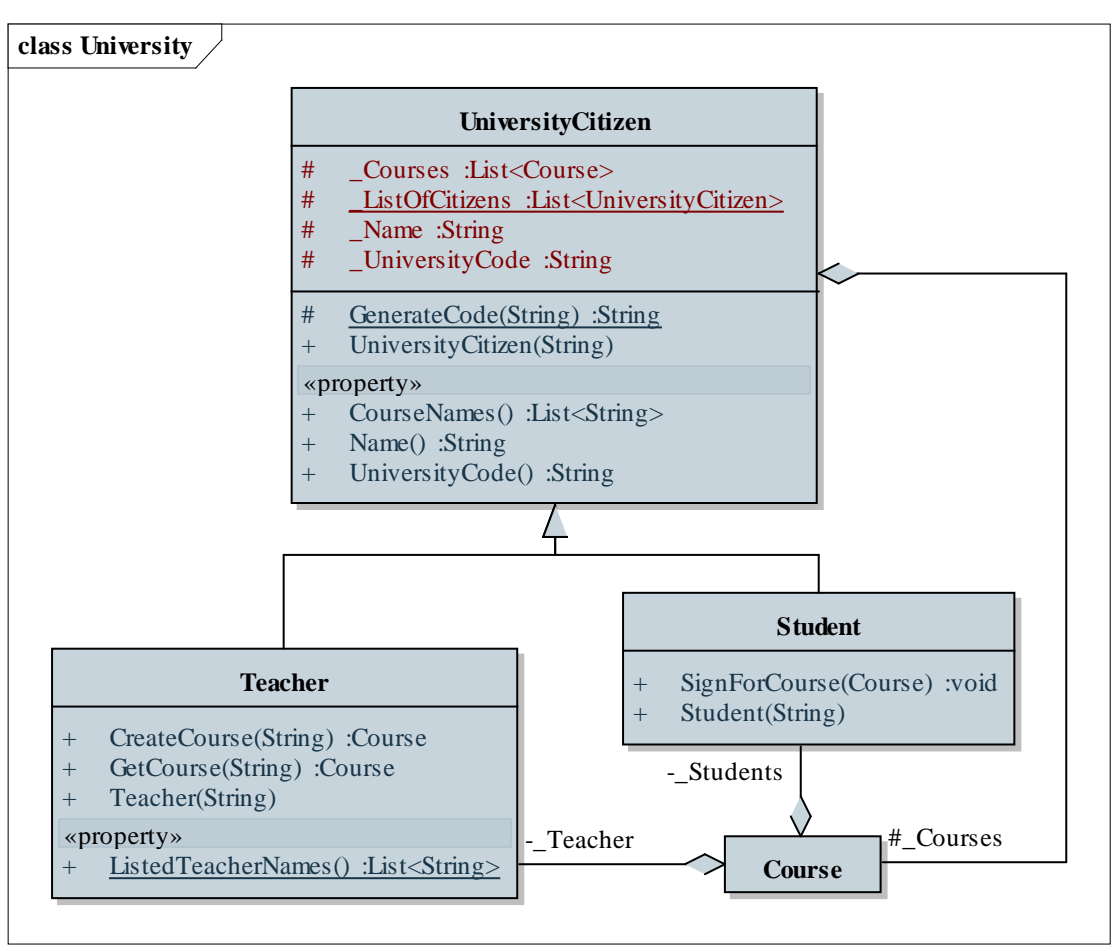

```
Megoldás:
  abstract class UniversityCitizen{
     public UniversityCitizen(String name){
        …
        _ListOfCitizens.Add(this); // aktuálisan
        // egy hallgató, vagy oktató példány lesz
     }
     …
  }
  class Teacher : UniversityCitizen{
     public Teacher(String name) : base(name) 
        // ős konstruktorának meghívása
     { /* egyéb tevékenység nem kell * / }
  }
```

```
static void Main(string[] args){
   List<UniversityCitizen> cits = 
        new List<UniversityCitizen>();
   cits.Add(new Student("Huba Hugó"));
   cits.Add(new Teacher("Kis Ferenc"));
   (cits[1] as Teacher).CreateCourse("Lazulás");
   // típusmegfeleltetés
   …
   foreach (UniversityCitizen cit in citizens){
      …
      if (citizen is Student) // típusazonosítás
         Console.WriteLine(", hallgató");
```
**}**

**…**

## **A C# programozási nyelv Interfészek**

- A többszörös öröklődés számos hibához vezethet, ezért tiltott
- Feloldására lehetőségünk van olyan osztályokat definiálni, amelyek csak publikus absztrakt tagokat (tulajdonságokat és metódusokat) tartalmaznak, ezeket nevezzünk *interfészek*nek
- Interfészeket az **interface** kulcsszóval kell jelölnünk, és azt mondjuk, hogy az *osztály megvalósítja az interfészt*
	- az interfészben minden publikus, és absztrakt, ezért nem is írjuk ki a kulcsszavakat, felüldefiniáláskor sem
	- az interfészek elnevezését általában I-vel kezdjük
	- egy osztály tetszőleges sok interfészt valósíthat meg, az interfész megvalósíthat más interfészeket is

#### **A C# programozási nyelv Interfészek**

• Interfészeket nem csak referencia szerinti, hanem érték szerinti osztályok is megvalósíthatnak, pl.: **interface IValuePrinter { // interfész // minden művelet public abstract void PrintIntValue(); void PrintFloatValue();**

```
}
```

```
struct AnyStruct : IValuePrinter { 
   // interfészt megvalósító osztály
  public void PrintIntValue() {…} 
  public void PrintFloatValue() {…} 
   // definiálni kell minden interfész műveletet
```
#### **A C# programozási nyelv Interfészek**

```
\bullet Pl.:
```

```
interface IAllValuePrinter{ // újabb interfész
  void PrintAllValues();
}
```

```
abstract class BaseClass { // absztrakt osztály
  private Int32 _IntValue;
```

```
public BaseClass() { _IntValue = 1; }
public void PrintIntValue(){
   Console.WriteLine(_IntValue);
}
```
**Interfészek**

**…**

```
class DerivedClass : BaseClass,
                      IValuePrinter,
                      IAllValuePrinter {
```
- **// öröklődés és több interfész megvalósítása**
- **// egyszerre**
- **// a PrintIntValue művelet már megvan az**
- **// öröklődésnek köszönhetően, csak a többi kell**

```
// interfész megvalósítás:
public void PrintFloatValue() {…} 
public void PrintAllValues() {…}
```
*Feladat:* A racionális, illetve komplex számok kompatibilisek a valós számokkal, ezért célszerű lenne egy olyan felületet adni nekik, ami a konverziót mindkét irányba elvégzi.

- létrehozunk egy interfészt, ami a valóssá alakítás, illetve valósról átalakítás metódusait tartalmazza
- a két osztályban ezt megvalósítjuk, így egy közös adatszerkezetben tárolva is működni fog a művelet az aktuális számra
- definiáljuk felül az **Object**-ből örökölt szöveggé alakítást is, hogy megfelelően tudjuk szöveges formában kiírni az értékeket

*Tervezés:*

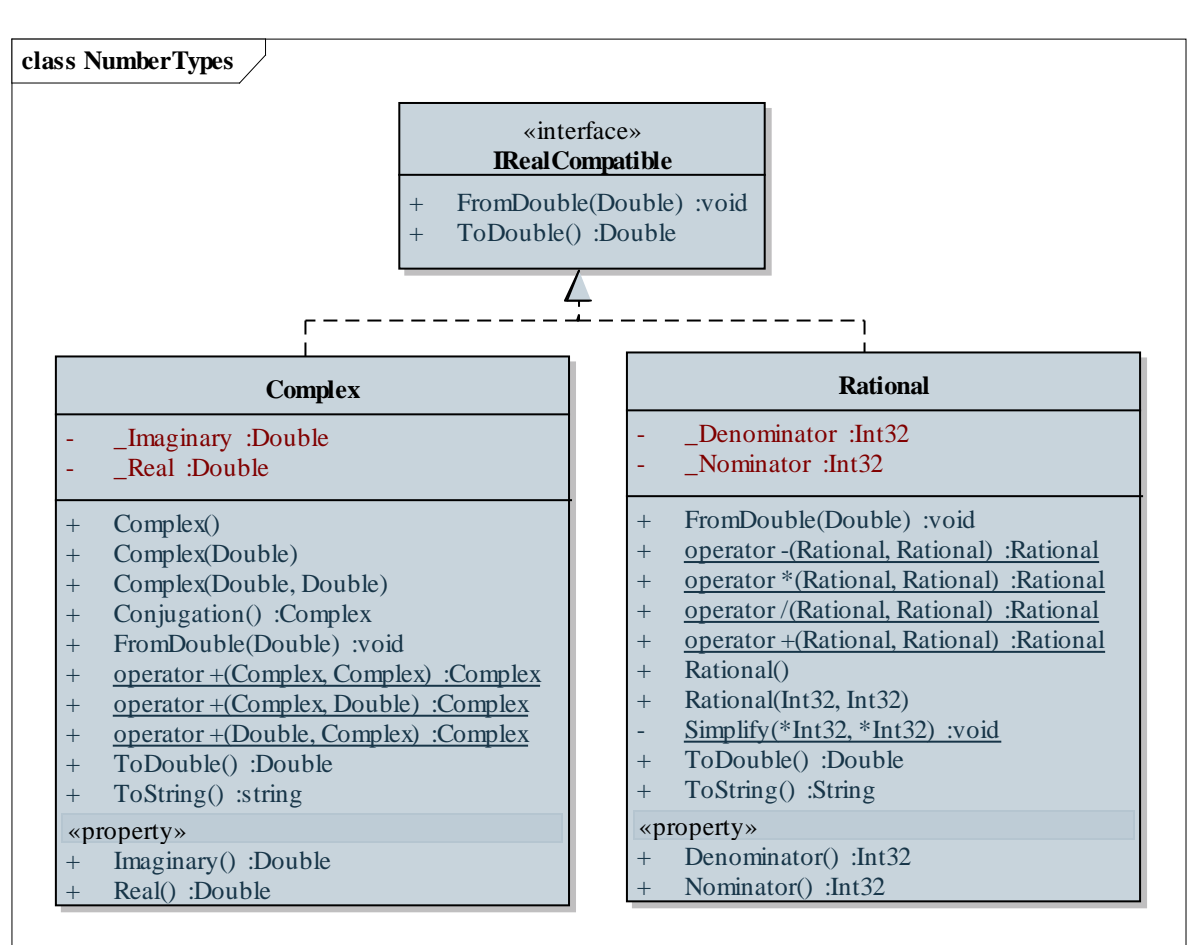

```
Megoldás:
  interface IRealCompatible { // interfész
     Double ToDouble();
     void FromDouble(Double val);
  } // csak absztrakt műveleteket írunk
  class Rational : IRealCompatible {
     …
     // felüldefiniálások:
     public Double ToDouble() {…}
     public void FromDouble(Double val) {…}
     public Strint override ToString() {…}
  }
```
- A .NET keretrendszerben minden hiba kivételként jelenik meg
- A kivétel általános osztálya az **Exception**, csak ennek példánya, vagy leszármazottja dobható
- Kivételt kezelni egy kivételkezelő (**try-catch-finally**) szakasszal tudunk:

```
try {
```

```
<kivételkezelt utasítások>
```

```
}
catch (<elfogott kivétel típusa>){
```

```
<kivételkezelő utasítások>
```

```
}
finally { <mindenképp lefuttatandó utasítások> }
```
- Kivételkezelő szakaszt bármely metóduson belül elhelyezhetünk a programban
	- ha a **try** blokkban kivétel keletkezik, akkor a vezérlés a **catch** ágra ugrik, az utána következő utasítások nem futnak le
	- a program ellenőrzi, hogy a kivétel típusa egyezik-e, vagy speciális esete a **catch**-ben megadottnak, különben tovább dobja a kivételt
	- ha elfogta a kivételt, akkor futtatja a **catch** ág utasításait
	- a **finally** blokk a mindenképpen (el nem fogott kivétel esetén is) lefuttatandó utasításokat tartalmazza (nem kötelező)

- Lehetőségünk van különböző típusú kivételek elfogására is, amennyiben több **catch** ágat készítünk a szakaszhoz
	- az ágak feldolgozása sorrendben történik, csak egy fut le
	- amennyiben biztosan el akarunk kapni bármilyen kivételt, kapjuk el az általános **Exception** típust is

```
• pl.:
 try { // kivételkezelt utasítások
     …
  } // kivételkezelő ágak:
 catch (ArgumentException ex) { … }
 catch (NullReferenceException ex) { … }
 catch (Exception) { … } // ugyanez: catch { … }
```
- A kivételek üzenettel rendelkeznek, amelyet a kivétel **Message** tulajdonságán keresztül kérhetünk le
- Kivételt kiváltani a **throw** utasítással tudunk: **throw new** *<kivétel típusa>***(***<kivétel paraméterei>***);**
	- csak az **Exception**, vagy leszármazottjának (pl. **ArgumentException**, **NullReferenceException**, **IndexOutOfRangeException**) példánya dobható (mi is származtathatunk újat)
	- egy **catch** ágban, ha továbbdobnánk az elfogott kivételt, elég a **throw;** utasítás

#### **A C# programozási nyelv Előfordítási direktívák**

- A nyelv tartalmaz előfordítási direktívákat, amelyek előzetesen kerülnek feldolgozásra, így lehetőséget adnak bizonyos kódsorok feltételes fordítására, hibajelzésre, környezetfüggő beállítások lekérdezésére, pl. **#if**, **#define**, **#error**, **#line**
- Mivel nem választható szét a deklaráció a definíciótól, a kód tagolását a *régió*k segítik elő, amelyek tetszőleges kódblokkokat foghatnak közre: **#region** *<név>*

**…**

#### **#endregion**

• nem befolyásolják a kódot, csupán a fejlesztőkörnyezetben érhetőek el

## **A C# programozási nyelv Megjegyzések**

- Az egyszerű *megjegyzések* a fordításkor törlődnek
	- sor végéig tartó: **// megjegyzés**
	- két tetszőleges pont között: **/\* megjegyzés \*/**
- A *dokumentációs megjegyzés*ek fordításra kerülnek, és utólag előhívhatóak a lefordított tartalomból
	- osztályok és tagjaik deklarációjánál használhatjuk őket
	- céljuk az automatikus dokumentálás elősegítése és a fejlesztőkörnyezetben azonnal segítség megjelenítése
	- a **///** jeltől a sor végéig tart, belül XML szintaxisú blokkok adhatóak meg, amelyek meghatározzák az információ jelentését (pl. **summary**, **remarks**, **exceptions**)

## **A C# programozási nyelv Megjegyzések**

 $\bullet$  pl.: **/// <summary> /// Racionális szám típusa. /// </summary> /// <remarks>Két egész szám hányadosa.</remarks> struct Rational { … /// <summary> /// Racionális szám példányosítása. /// </summary> /// <param name="n">Számláló.</param> /// <param name="d">Nevező.</param> public Rational(Int32 n, Int32 d) { … }**

**…**

#### **A C# programozási nyelv Fájlkezelés**

- Az adatfolyamok kezelése egységes formátumban adott, így azonos módon kezelhetőek fájlok, hálózati adatforrások, memória, adatbázisok, stb.
	- az adatfolyamok ősosztálya a **Stream**, amely binárisan írható/olvasható
- Szöveges adatfolyamok írását, olvasását a **StreamReader** és **StreamWriter** típusok biztosítják
	- létrehozáskor megadható az adatfolyam, vagy közvetlenül a fájlnév
	- csak karakterenként (**Read**), vagy soronként (**ReadLine**) tudunk olvasni, így konvertálnunk kell

#### **A C# programozási nyelv Fájlkezelés**

• amennyiben a műveletek során hiba keletkezik, **IOException**-t kapunk

 $\bullet$  Pl.:

```
StreamReader reader = new StreamReader(\muin.txt");
   // fájl megnyitása
while (!reader.EndOfStream) // amíg nincs vége
{
   Int32 value = Int32.Parse(reader.ReadLine());
      // sorok olvasása, majd konvertálás
   …
}
```

```
reader.Close(); // bezárás
```
#### **Erőforrások felszabadítása**

- A referencia szerinti változók törlését a szemétgyűjtő felügyeli
	- adott algoritmussal adott időközönként pásztázza a memóriát, törli a felszabadult objektumokat
	- sok, erőforrás-igényes objektum példányosítása esetén azonban nem mindig reagál időben, így nő a memóriahasználat
	- a **GC** osztály segítségével lehetőségünk manuális futtatásra
- A manuális törlésre (destruktor futtatásra) nincs lehetőségünk felügyelt blokkban, de erőforrások felszabadítására igen, amennyiben az osztály megvalósítja az **IDisposable** interfészt, és benne a **Dispose()** metódust

#### **Erőforrások felszabadítása**

• Emellett a C# nyelv tartalmaz egy olyan blokk-kezelési technikát, amely garantálja a **Dispose()** automatikus futtatását:

```
using (<objektum példányosítása>){
```
*<objektum használata>*

**} // itt automatikusan meghívódik a Dispose()**

```
- Pl.
 using (StreamReader reader = …){
    // a StreamReader is IDisposable
    …
 } 
 // itt biztosan bezáródik a fájl, és
 // felszabadulnak az erőforrások
```
*Feladat:* Készítsünk programot, amely Marika néni kávézójának eladási nyilvántartását végigköveti.

- a kávézóban 3 féle étel (hamburger, ufo, palacsinta 10%-os áfával), illetve 3 féle ital (tea, narancslé, kóla 25%-os áfával) közül lehet választani
- az ételek ezen belül különfélék lehetnek, amelyre egyenként lehet árat szabni, és elnevezni, az italok árai rögzítettek
- minden rendelés több ételből és több italból áll, és sorszámmal rendelkezik, esetlegesen törzsvásárlói számmal, amelyet hagyhatunk üresen is
- lehessen lekérdezni egy adott rendelésre, egy adott törzsvásárlóra, illetve összesítve a bruttó, nettó összeget

*Tervezés:*

**class CoffeeShop** *Item* «property» + *GrossValue() :Int32* + *Name() :String* NetValue() :Int32 + *Type() :Char* **Hamburger** - Gross Value :Int32 - \_Name :String + Hamburger(String, Int32) «property» + GrossValue() :Int32 + Name() :String + Type() :Char **Ufo** - \_GrossValue :Int32 Name :String Ufo(String, Int32) «property» Gross Value() :Int32 Name() :String Type() :Char **Pancake** Gross Value :Int32 - Name :String Pancake(String, Int32) «property» GrossValue() :Int32 Name() :String Type() :Char **Tea** «property» GrossValue() :Int32 + Name() :String Type() :Char **Orange** «property» GrossValue() :Int32 + Name() :String Type() :Char **Coke** «property» GrossValue() :Int32 Name() :String + Type() :Char **Menu** Orders :List<Order> - AddOrder() :void LoadData() :void  $Menu()$ Run() :void SaveData() :void ShowRatings() :void - ShowRatingsForCard(Int32) :void - ShowRatingsForOrder(Int32) :void - WriteMainMenu() :void - WriteRatingsMenu() :void **Order** CardNumber :Int32 - \_Items :List<Item>  $\mathbf{L}$  Number :Int32 + AddItem(Item) :void Order(Int32, Int32) «property» CardNumber() :Int32 Gross Value() :Int32 + ItemCount() :Int32 + NetValue() :Int32 + Number() :Int32 «indexer»  $this(Int32)$ :Item - Orders  $| *$ -\_Items

**ELTE IK, Eseményvezérelt alkalmazások fejlesztése II 132**

```
Megoldás:
  public void LoadData() {
     try {
        StreamReader reader = 
           new StreamReader("data.dat");
        …
        if (!reader.EndOfStream) {
           row = reader.ReadLine();
           while (!reader.EndOfStream){
           String[] rowArray = row.Split(';'); 
               // a sort felbontjuk a ; mentén
           orderNumber = Int32.Parse(rowArray[0]); 
               // a sor elemeit átalakítjuk a
               // megfelelő típusra
```

```
Megoldás:
```
**}**

```
…
   }
   reader.Close();
}
catch (Exception) {
   Console.WriteLine("Az adatok betöltése
                       sikertelen!");
```
#### **A C# programozási nyelv Objektum inicializálások**

- Az *objektum inicializálás* lehetővé teszi, hogy megspóroljuk a konstruktor elkészítését, ugyanis automatikusan le tudja generálni a konstruktort
	- az inicializálásban az objektumnak tetszőleges publikus tulajdonságának, vagy mezőjének adhatunk értéket

```
\bullet pl.:
  class Person { 
     public String Name; 
     public Int32 Age;
  }
  Person j = new Person{ Name = "John" };
  Person t = new Person{ Name = "Tom"
, Age = 30 };
```
## **A C# programozási nyelv Anonim típusok**

- A *névtelen típusok (anonymous types)* lehetővé teszik egyszerű, rekordszerű objektumok létrehozását, amelyeknek nem rendelkeznek önálló típussal
	- a névtelen típusra csak a **var** kulcsszóval hivatkozhatunk
	- a létrehozását objektum inicializálással kell elvégeznünk, tetszőleges tulajdonságneveket megadva
	- a megadott tulajdonságok publikusak, és csak olvashatóak lesznek
- Pl.:  $var_j = new \{ Name = "John", Age = 25 };$
- A névtelen típusokhoz a fordítóprogram generál osztályt, ez közvetlenül az **Object** leszármazottja lesz

## **A C# programozási nyelv Bővítő metódusok**

- Az objektumorientált koncepció szerint amennyiben egy osztályhoz új metódust akarunk hozzávenni, akkor
	- az eredeti osztályban kell felvennünk, vagy
	- származtatni kell egy új osztályt az eredetiből
- Amennyiben ez kényelmetlen, vagy nem megoldható (pl. beépített osztályoknál), akkor a *bővítő metódusok (extension methods)* biztosítják a megoldást
	- kívülről úgy használhatóak, mintha az eredeti osztályban lennének, de valójában egy másik osztályban találhatóak (egy statikus osztály statikus metódusai)
	- lehetőséget adnak kész osztályok kiegészítésére

### **A C# programozási nyelv Bővítő metódusok**

```
\bullet Pl.:
  public static class StringExtensions
  { // String bővítő műveletek osztálya
      public static String First(this String str,
                                  Int32 n){
          return str.SubString(0, n);
      } // visszaadja az első valamennyi karaktert
  }
  String s = "hello world";
  String h = s.First(5); 
  // innentől használható, mint a String egy
  // metódusa, csak egy paraméterrel
  // másként: StringExtensions.First(s, 5);
```
## **A C# programozási nyelv Lamda-kifejezések**

- A *lambda-kifejezések (lambda-expressions)* funkcionális programozásból átvett elemek, amelyek egyszerre függvényként és objektumként is viselkednek
- A λ-kifejezést az **=>** operátorral jelöljük, tőle balra a paraméterek, jobbra a művelet törzse írható le, pl.:

**a => a \* a // négyzetre emelés**

**x => x.Length < 5 // 5-nél rövidebb szövegek**

**(x, y) => x + y; // összeadás**

**() => 5; // konstans 5**

• A λ-kifejezést elmehetjük változóként is, típusa a sablonos **Func<...>** lesz, pl.: **Func<String, Boolean> lt5 = x => (x.Length < 5);** 

## **A C# programozási nyelv Lamda-kifejezések**

- Az eltárolt kifejezés bármikor futtathatjuk, mint egy függvényt, pl.: **Boolean l = lt5("Hello!"); // l hamis lesz**
- A λ-kifejezések tetszőlegesen összetett utasítássorozatot is tartalmazhatnak, nem csak egy kifejezés kiértékelését, ekkor a tartalmat blokkba kell helyezni, pl.: Func<Int32, Int32> pow2 =  $x = >$  {

```
\mathbf{x} = \mathbf{x} * \mathbf{x};
return x;
```

```
};
```
• A λ-kifejezések speciális típusa az akció (**Action**), amely egy paraméter és visszatérési érték nélküli tevékenység, pl.: **Action hello = () => { Console.Write("Hello!"); };**

#### **A C# programozási nyelv Lamda-kifejezések**

**}**

• A λ-kifejezések további előnye, hogy használhatják a lokálisan elérhető változókat, pl.: **void InvokeAction(Action act){**

```
act(); // akciót végrehajtó metódus
```

```
…
Int32 i = 1;
Action act = () => { // akció létrehozása
  while (i < 10) { // az i paraméter kívülről jön
     Console.WriteLine(i); i++;
   }
}; // itt i értéke 1
InvokeAction(act); // akció végrehajtása
Console.WriteLine(i); // itt i értéke 10
```
#### **A C# programozási nyelv Nyelvbe ágyazott lekérdezések**

- A *nyelvbe ágyazott lekérdezések (Language Integrated Query)*  lényege, hogy objektumorientált környezetben valósíthassunk meg lekérdező utasításokat
	- hasonlóan a relációs adatbázisok SQL nyelvéhez
	- $\bullet$  pl.: **List<Int32> nrList = new List<Int32> { 1, 2, 3, 4 }; var numQuery = from i in numberList // honnan where i < 4 // feltétel select i; // mit**
	- a lekérdezés eredménye egy speciális gyűjtemény (**IEnumerable**) lesz, ennek köszönhetően a tartalmát felsorolhatjuk (**foreach** segítségével)

#### **Nyelvbe ágyazott lekérdezések**

• Valójában a háttérben a **System.Linq.Enumerable** típusban definiált kiegészítő metódusok futnak le a gyűjteményre, amelyek λ-kifejezést fogadnak paraméterként, és azt alkalmazzák az elemekre

```
\bullet pl.:
  var numQuery = numberList
                    .Where(i => i < 4)
                    .Select(i => i);
```
- így még nagyobb szabadságunk van a lekérdezések megfogalmazáshoz (pl. az identitás **Select** elhagyható)
- az **Enumerable** osztály ezen felül további műveleteket biztosít sorozatok generálására (**Range**, **Repeat**, **Empty**)

#### **A C# programozási nyelv Nyelvbe ágyazott lekérdezések**

- A LINQ használatának előnye az úgynevezett *késleltetett végrehajtás* (deferred execution), amely lehetővé teszi, hogy a kifejezés nem a híváskor, hanem az eredmény bejárásakor (a bejáró léptetésekor) hajtódjon végre
	- a lekérdezés ilyenkor nem egyszerű felsoroló típust, hanem lekérdezés eredményt (**IQueriable**) ad, amely lényegében a kifejezést tárolja, viszont szintén bejárható (megvalósítja az **IEnumerable**-t)
	- így bármikor módosítjuk a forrás gyűjteményt, vagy valamilyen külső változót, a feldolgozáskor a módosított gyűjteményen fut le a kiértékelés
```
\bullet Pl.:
  var numList = new List<Int32> \{ 1, 2, 5, 6 \};
  var numQuery = numList
                  .Where(i => i < 4); 
     // a lekérdezés nem fut le, csak eltárolódik
     // az eredmény IQueriable lesz
  …
  numList.Add(3); // módosítjuk a gyűjteményt
  …
  foreach (Int32 n in numQuery){ 
     // a kifejezés itt fut le, amikor bejárjuk 
     Console.WriteLine(n);
  } // eredmény: 1 2 3
```
• A késleltetett végrehajtás persze bizonyos esetekben ront a teljesítményen (mivel minden bejáráskor lefut a kiértékelés), ha azonnali végrehajtást szeretnénk, az eredményt konvertálnunk kell (**ToArray**, **ToList**, **ToDictionary**)

 $\cdot$  Pl.:

```
var numList = new List \{1, 2, 5, 6\};
var numQuery = numList.Where(i => i < 4).ToList();
```
**// a lekérdezés eredményét listába gyűjtjük numList.Add(3); // módosítás**

```
…
foreach (Int32 n in numQuery){ 
   Console.WriteLine(n);
} // eredmény: 1 2
```
# **A C# programozási nyelv**

#### **Nyelvbe ágyazott lekérdezések**

- Kiegészítő metódusokon keresztül további lehetőségek is elérhetőek a lekérdezésekben, pl.:
	- statisztikai függvények (**Sum**, **Average**, **Min**, **Count**, ...)
	- keresések (**Any**, **All**, **FirstOrDefault**, …)
	- elem lekérdezés (**First**, **Last**, **ElementAt**)
	- valahány elem vétele (**Take**), vagy kihagyása (**Skip**), speciális lekérések (**Distinct**, …)
	- csoportosítás (**GroupBy**), konkatenálás (**Concat**)
	- halmazműveletek (**Union**, **Intersect**, **Except**)
	- összekapcsolások (**Join, GroupJoin**)
	- sorba rendezés (**OrderBy, OrderByDescending**), akár többszörösen (**ThenBy**), fordított sorrend (**Reverse**)

 $\bullet$  Pl.:

**Int32[] s1 = { 1, 2, 3 }, s2 = { 2, 3, 4 }; Int32 sum = s1.Sum(); // számok összege Int32 evenCount = s1.Sum(x => x % 2 == 0 ? 1 : 0); // megadjuk, mit összegezzen, így a páros // számok számlálása lesz var union = s1.Union(s2); // két gyűjtemény uniója: { 1, 2, 3, 4 } var evens = union.Select(x => x % 2 == 0); // páros számok kiválogatása Int32 evenCount = s1.Union(s2).Sum(x => x % 2 == 0 ? 1 : 0); // unió, majd a páros számok számlálása**

```
\bullet Pl.:
  Person[] people = new Person[] { 
     new Person { Name = "James", Age = 31}, ... 
  };
  var peopleQuery = people.Where(p => (p.Age > 20))
              // 20 év felettiek 
             .OrderByDescending(p => p.Age) 
              // kor szerint csökkenő sorrendben
             .ThenBy(p => p.Name) 
              // majd név szerint
             .Select(p => new {p.Name, Senior = 
                                p.Age > 30} );
              // az eredmény anonim típusú a Name és
              // Senior attribútumokkal
```
# **A C# programozási nyelv Példa**

*Feladat:* Módosítsuk az egyetemi polgárok kezelését speciális nyelvi lehetőségek és LINQ használatával, cseréljük le deklaratív lekérdezésekre minden olyan bejárást, amely azzal könnyen megfogalmazható.

- a tulajdonságokat automatikussá tesszük, privát írási hozzáféréssel
- a lineáris keresésekből szűrő lekérdezéseket (**Where**), a név lekérdezésből transzformációs lekérdezéseket (**Select**) készítünk, az eredményt listává alakítjuk (**ToList()**)
- a kiírásokat egyben végezzük el, ehhez aggregációt (**Aggregate**) alkalmazunk, ahol sörtöréssel (**Environment.NewLine**) szeparáljuk az értékeket

## **A C# programozási nyelv Példa**

```
Megoldás (Course.cs):
  public static List<String> ListedCourseNames {
     get {
        return _ListOfCourses.Select(course =>
           course.Name).ToList(); 
        // csak a nevet kérdezzük le a listából
     }
  }
  public static Course GetCourse(String name) {
     return _ListOfCourses.Where(couse => couse.Name
         == name).FirstOrDefault();
     // leválogatjuk azokat, ahol a kurzusnév
     // egyezik, és azokból az elsőt adjuk vissza 
  }
```